MIT OpenCourseWare <http://ocw.mit.edu>

MAS.160 / MAS.510 / MAS.511 Signals, Systems and Information for Media Technology Fall 2007

For information about citing these materials or our Terms of Use, visit:<http://ocw.mit.edu/terms>.

## phase

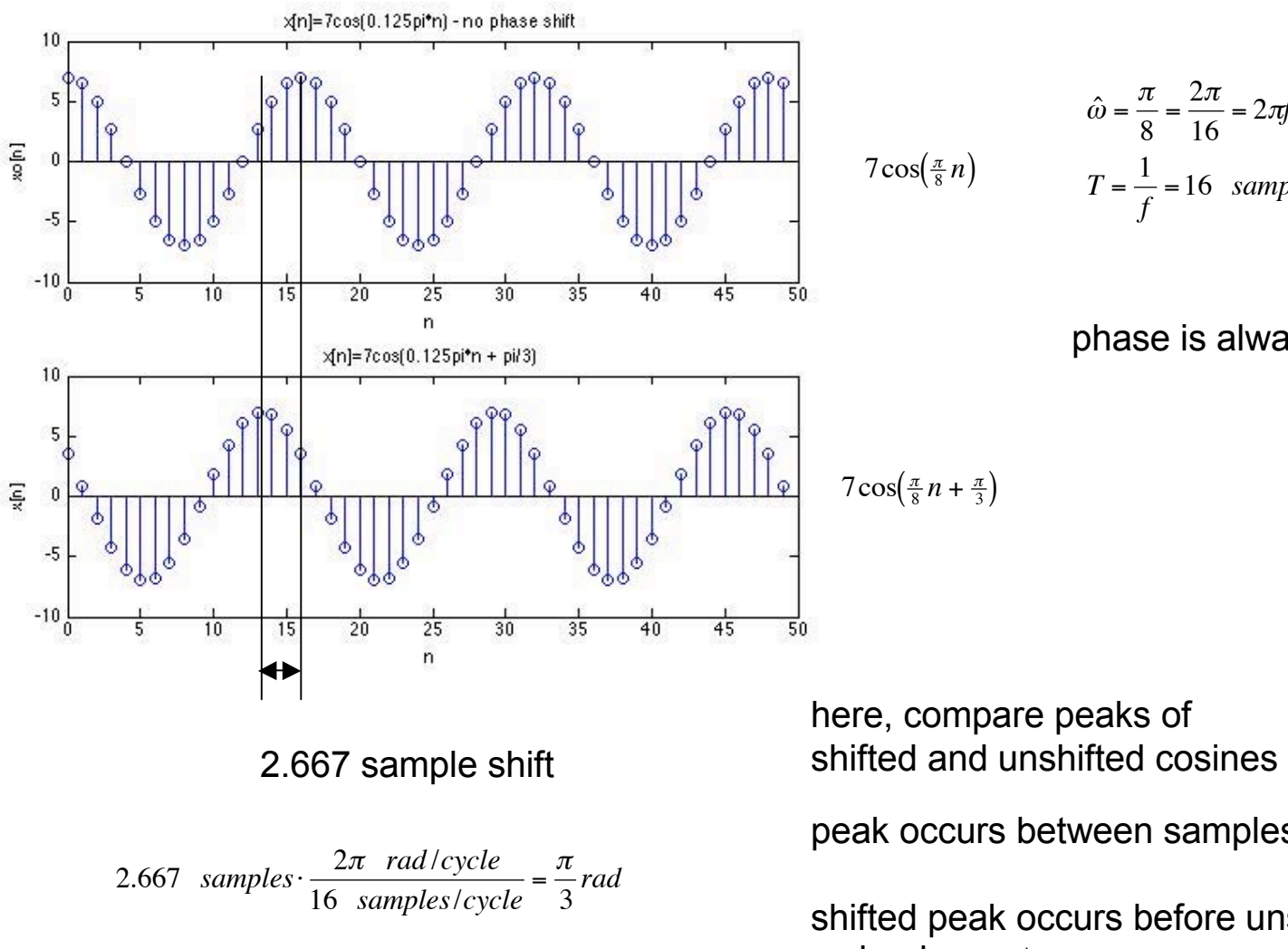

$$
\hat{\omega} = \frac{\pi}{8} = \frac{2\pi}{16} = 2\pi f \implies f = \frac{1}{16}
$$

$$
T = \frac{1}{f} = 16 \text{ samples/cycle}
$$

phase is always relative

peak occurs between samples, so interpolate

shifted peak occurs before unshifted peak, so lead, so +φ

# phase

phase just from plot (unshifted not plotted)

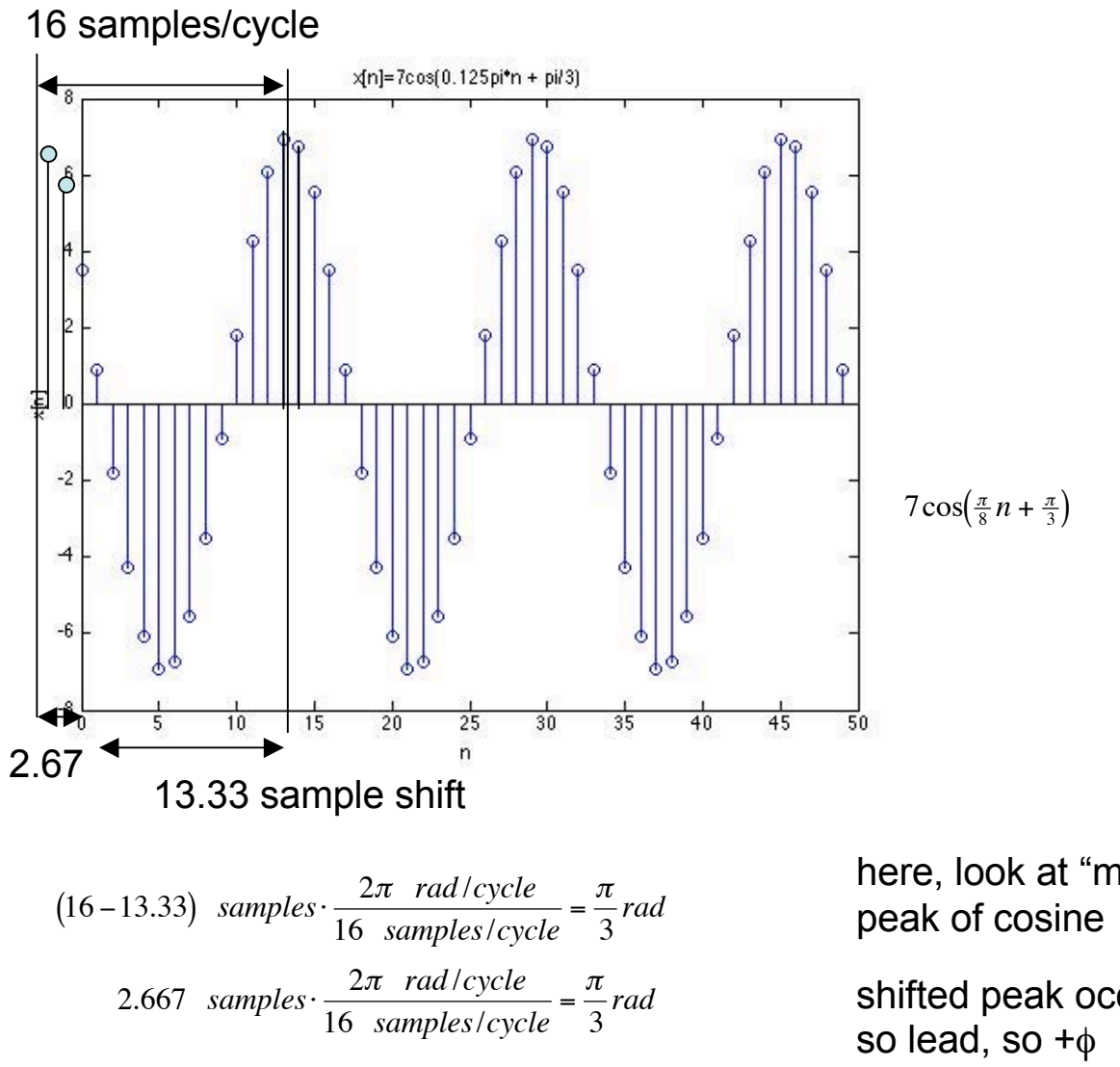

here, look at "missing" sample shift to

shifted peak occurs before unshifted peak,

# relative phase

phase between two shifted cosines

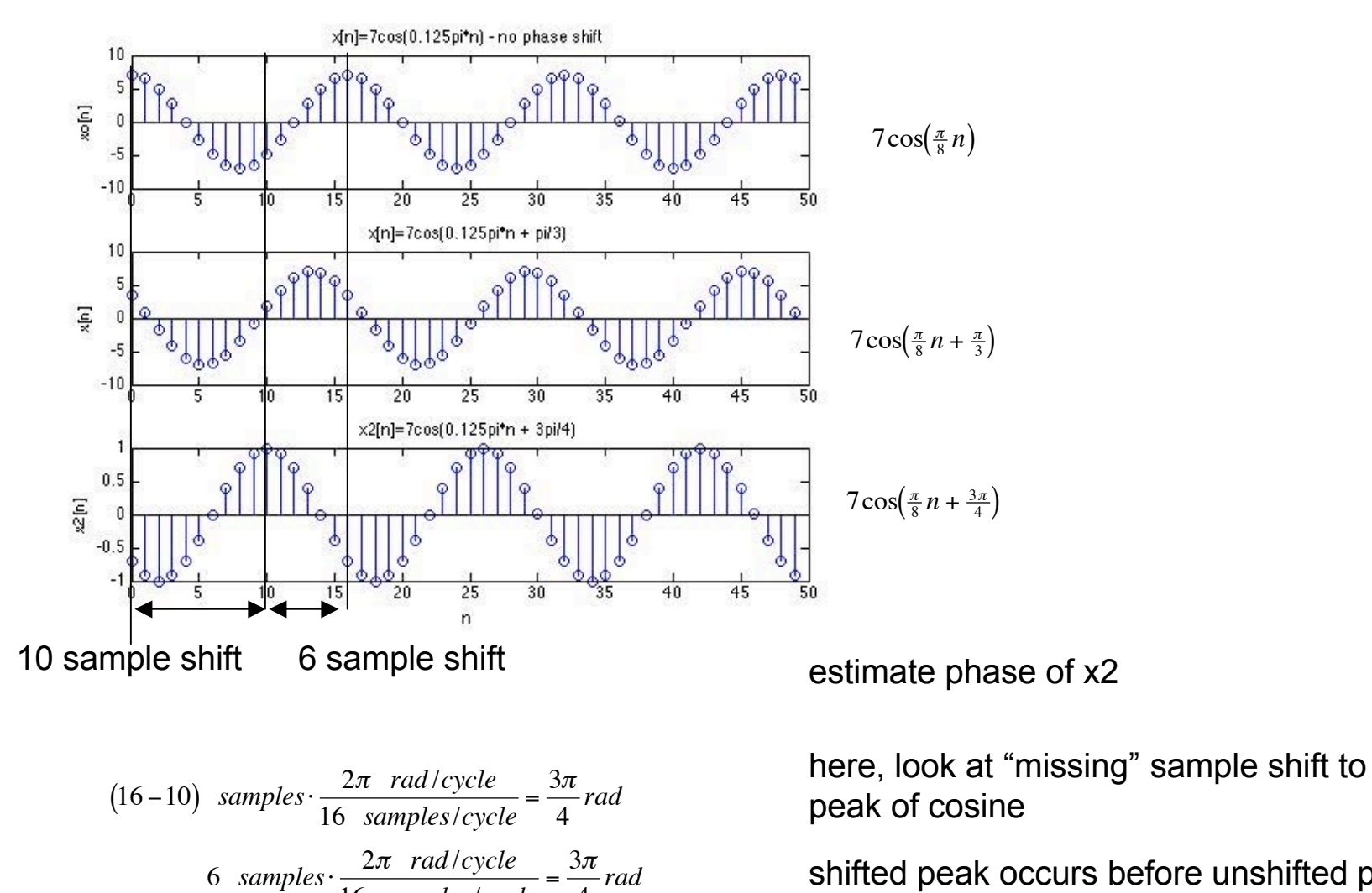

=

4

*rad*

16 *samples*/*cycle*

shifted peak occurs before unshifted peak, so lead, so +φ

# relative phase

phase between two shifted cosines

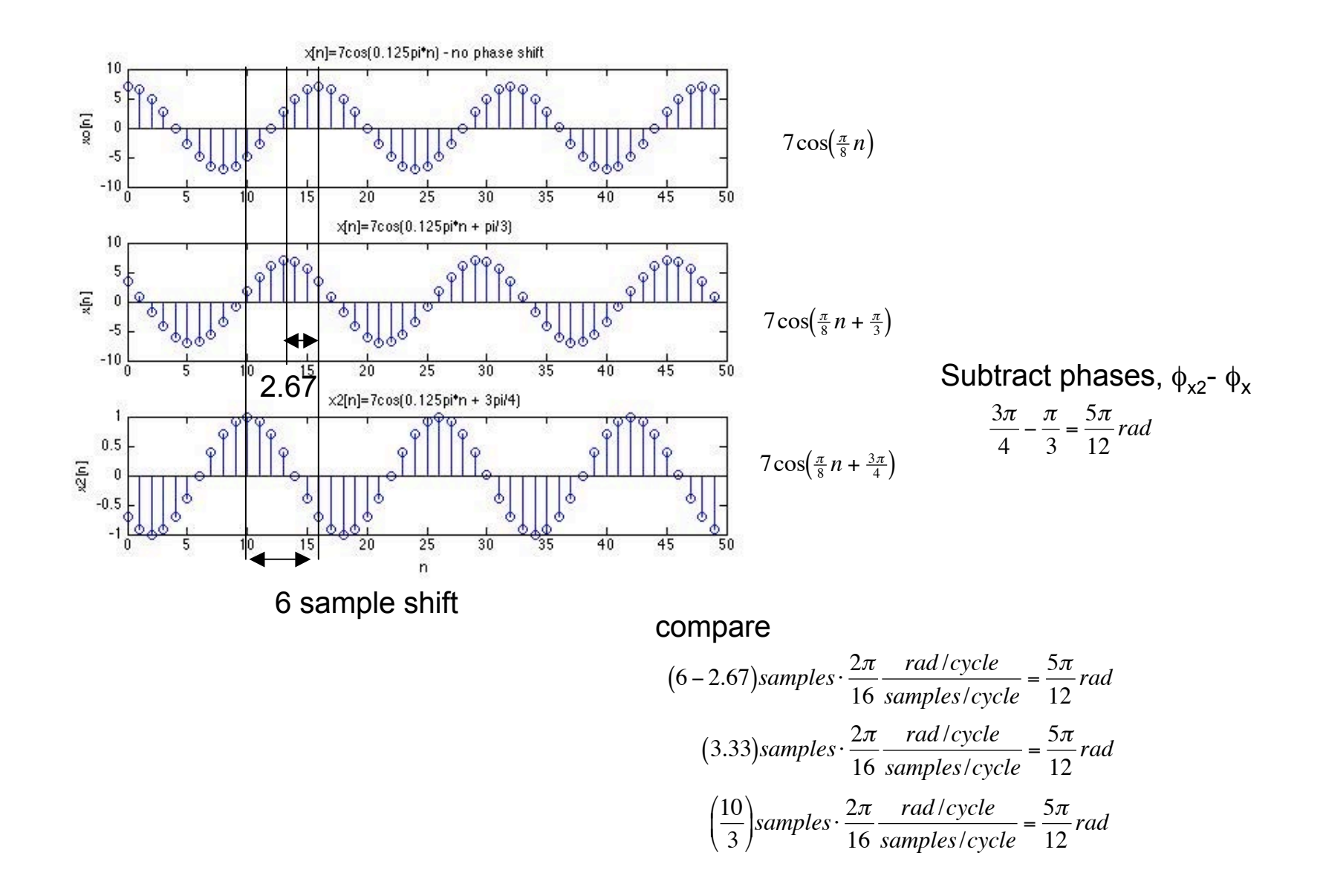

# relative phase

phase between two shifted cosines

look at shift between zero-crossings

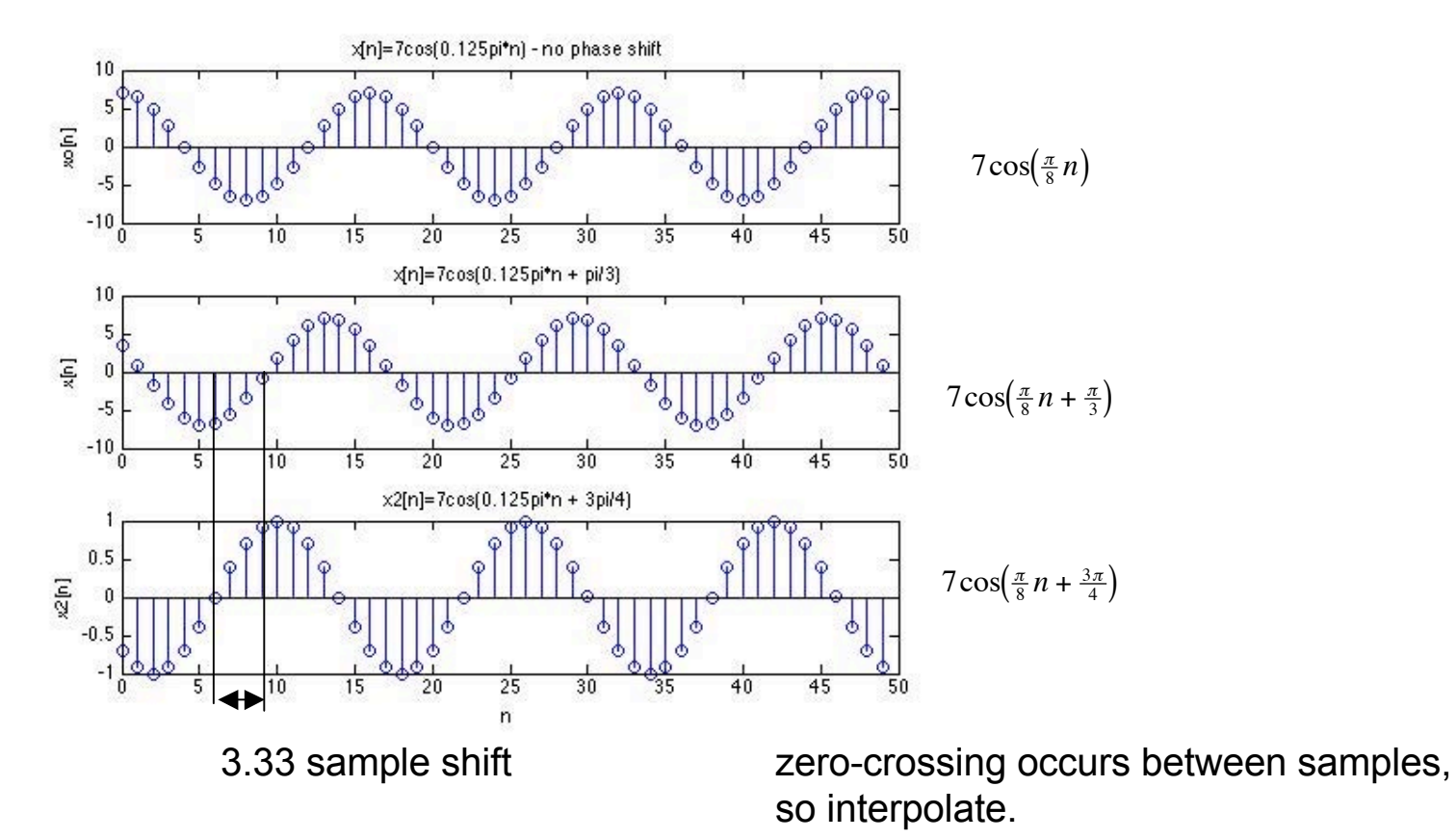

easier to interpolate zero-crossing, than peak.

$$
(3.33) samples \cdot \frac{2\pi}{16} \frac{rad/cycle}{samples/cycle} = \frac{5\pi}{12} rad
$$

**Systems** 

represent the system

solve system response to arbitrary input

### Equivalent ways to represent the system

$$
\begin{aligned}\n\text{(1)} \quad \mathbf{y}[n] &= \sum_{l=1}^{N} a_l \mathbf{y}[n-l] + \sum_{k=0}^{M} b_k \mathbf{x}[n-k] \quad \Leftrightarrow \quad \forall i \text{ unit delay} \\
\text{difference equation} \quad \text{(2)} \quad \text{linearly independent} \\
\text{(3)} \quad h[n] &= \mathbf{y}[n] \big|_{x[n] = \delta[n]} \quad \Leftrightarrow \quad H(z) = \frac{\sum_{k=0}^{M} b_k z^{-k}}{1 - \sum_{k=1}^{N} a_k z^{-k}} = \frac{\prod_{i=0}^{M} (z - z_{zi})}{\prod_{i=0}^{N} (z - z_{ni})} \\
\text{isymmetric} \quad \text{sequence} \quad \text{(3)} \quad \text{system function} \quad \text{pole-zero} \\
\text{sequence} \quad \text{(4)} \quad \text{system function} \quad \text{pole-zero} \\
\text{polynomial} \quad \text{Lorentz in the unit circle} \\
\text{(5)} \quad \text{of } \quad \text{The region of convergence must} \\
\text{of } \quad \text{of } \quad \text{Cort } \quad \text{Cort } \quad \text{Cort } \quad \text{Cort } \quad \text{and} \\
\text{of } \quad \text{frequency response} \quad \text{to be stable. (general)} \\
\text{(FIR filter always stable)}\n\end{aligned}
$$

Equivalent ways to solve for response to arbitrary input

$$
\textcircled{\textcircled{\small{1}}}\text{y}[n] = \sum_{l=1}^{N} a_l \text{y}[n-l] + \sum_{k=0}^{M} b_k \text{y}[n-k]
$$

iteration of difference equation

$$
(2) \quad y[n] = h[n]^* x[n]
$$

convolve input with impulse response

$$
\textcircled{3} \quad y[n]_{x[n] = e^{j\hat{\omega}n}} = \mathcal{H}(\hat{\omega})e^{j\hat{\omega}n}
$$

use frequency response

$$
\begin{aligned}\n\textcircled{4} \quad Y(z) &= H(z) \cdot X(z) \\
& \text{if } \text{IZT} \\
& \text{if } n \text{]} \\
\text{use } z\text{-transform}\n\end{aligned}
$$

 $h[n] = y[n]$   $x[n] = \delta[n]$ 

impulse response

$$
\mathcal{H}(\omega) = H(e^{j\omega}) = H(z)\Big|_{z=e^{j\omega}}
$$
  
frequency response

$$
H(z) = \frac{Y(z)}{X(z)} = \frac{\sum_{k=0}^{M} b_k z^{-k}}{1 - \sum_{k=1}^{N} a_k z^{-k}}
$$

z-transform of diff.eqn.

Equivalent ways to solve for response to arbitrary input

$$
\begin{aligned}\n\text{(1)} \ y[n] &= \sum_{l=1}^{N} a_{l} y[n-l] + \sum_{k=0}^{M} b_{k} x[n-k] \\
\text{iteration of difference equation} \\
\text{(2)} \quad y[n] &= h[n] * x[n] \quad \text{LTI} \\
\text{convolve input with impulse response} \\
\text{in the original variable,}\\
\text{in the original variable,}\\
\text{(3)} \quad y[n] \big|_{x[n] = e^{j\omega n}} = \mathcal{H}(\hat{\omega}) e^{j\omega n} \\
\text{in the original variable,}\\
\text{(4)} \quad y[n] &= h[n] * x[n] \quad \text{Inverse z-transform} \\
\text{(5)} \quad y[n] = h[n] * x[n] \quad \text{Inverse z-transform} \\
\text{(6)} \quad y[n] &= 0 \quad \text{where } x \text{-transform} \\
\text{(7)} \quad \text{in the original variable,}\\
\text{(8)} \quad y[n] &= h[n] * x[n] \quad \text{Inverse z-transform} \\
\text{(9)} \quad \text{Hence } x \text{-transform} \\
\text{(1)} \quad \text{Hence } x \text{-transform} \\
\text{(2)} \quad \text{Hence } x \text{-transform} \\
\text{(3)} \quad y[n] &= h[n] * x[n] \quad \text{Inverse z-transform} \\
\text{(4)} \quad \text{Hence } x \text{-transform} \\
\text{(5)} \quad \text{Hence } x \text{-transform} \\
\text{(6)} \quad \text{in the original variable,}\\
\text{(7)} \quad \text{in the original variable,}\\
\text{(8)} \quad \text{Hence } x \text{-transform} \\
\text{(9)} \quad \text{in the original variable,}\\
\text{(1)} \quad \text{in the original variable,}\\
\text{(1)} \quad \text{in the original variable,}\\
\text{(2)} \quad \text{in the original variable,}\\
\text{(3)} \quad \text{in the original variable,}\\
\text{(4)} \quad \text{(5)} \quad \text{in the original variable,}\\
\text{(6)} \quad \text{in the original variable,}\\
\text{(7)} \quad \text{in the original variable,}\\
\text{(8)} \quad \text{in the original variable,}\\
\text{(9)} \quad \text{in the original variable,}\\
\text{(1)} \quad \text{in the original variable,}\\
\text{(2)} \quad \text{in the original variable,}\\
\text{(3)} \quad \text{in the original variable,}\\
\text{(4)} \quad \text{in the final variable,}\\
\text{(5)} \quad \text{in
$$

Equivalent ways to solve for response to arbitrary input

$$
\textcircled{\textcircled{\small{1}}}\ \ y[n] = \sum_{l=1}^{N} a_{l} y[n-l] + \sum_{k=0}^{M} b_{k} x[n-k]
$$

iteration of difference equation

$$
(2) \quad y[n] = h[n]^* x[n]
$$

convolve input with impulse response

$$
\textcircled{3} \quad y[n]_{x[n] = e^{j\hat{\omega}n}} = \mathcal{H}(\hat{\omega})e^{j\hat{\omega}n}
$$

use frequency response

$$
\begin{aligned}\n\textcircled{4} \quad Y(z) &= H(z) \cdot X(z) \\
& \text{if } \text{IZT} \\
& \text{if } \text{all } z \text{ is } z \text{-transform}\n\end{aligned}
$$

one sample at a time (possibly in sequence order) Do you have eqn?

one sample at a time (possibly in sequence order) Do you have impulse response?

one frequency component at a time. Do you know freq content of x[n]?

**General** Can you do inverse z-transform?

# Fourier Transforms

Compute spectrum of signals

Fourier<br>Series

 $X_k =$ 2  $T^{\,}_{0}$ *x*(*t*)*e* " *j* 2#*kt T*0 *dt* 0  $T_{0}$  $\int$ Series  $T_0 \frac{J}{v_0}$  Discrete freq

Periodic in (cont.) time

$$
\text{DTFT} \qquad \mathcal{H}(\hat{\omega}) = \sum_{k=0}^{\infty} h[k] e^{j\hat{\omega}k}
$$

Discrete time Periodic in (cont.) freq

$$
\text{DFT} \qquad X[k] = \sum_{n=0}^{N-1} x[n] e^{-j(2\pi k/N)n}
$$

Discrete & periodic time Discrete  $&$  periodic freq

#### Discrete Fourier Transform (DFT)

Compute spectrum of discrete-time periodic signals

N complex numbers in frequency domain IDFT  $\Rightarrow$ DFT  $\Leftarrow$ 

$$
\text{DFT} \qquad X[k] = \sum_{n=0}^{N-1} x[n] e^{-j(2\pi k/N)n} \qquad \text{analysis}
$$

$$
\text{IDFT} \qquad x[n] = \frac{1}{N} \sum_{k=0}^{N-1} X[k] e^{j(2\pi k/N)n} \qquad \text{synthesis}
$$

z

 $\blacksquare$ 

口

DFT: sample continuous H(ω) (DTFT) at N evenly spaced frequencies  $\overrightarrow{f}$   $\overrightarrow{F}$  and to get more samples / "bins".<br>
Window data. (DFT assumes periodicity).<br>
FFT is an efficient algorithm to compute DFT Pad to get more samples / "bins". Window data. (DFT assumes periodicity).

# DFT Convolution

DTFT  $y[n]^* x[n] \Longleftrightarrow Z(\hat{\omega}) = Y(\hat{\omega}) X(\hat{\omega}) \Longleftrightarrow z[n]$ sample frequency sample domain domain domain

*Y*[ $k$ ] sampled version of *Y*( $\hat{\omega}$ ) Use DFT to compute  $Y[k]$  and  $X[k]$ 

 $\overline{a}$  $y[n] \otimes x[n] \Leftrightarrow Z[k] = Y[k]X[k] \Leftrightarrow z[n]$ DFT IDFT

circular convolution

To avoid temporal aliasing: if len(x)=N, len(y)=M, then pad so lengths are N+M-1

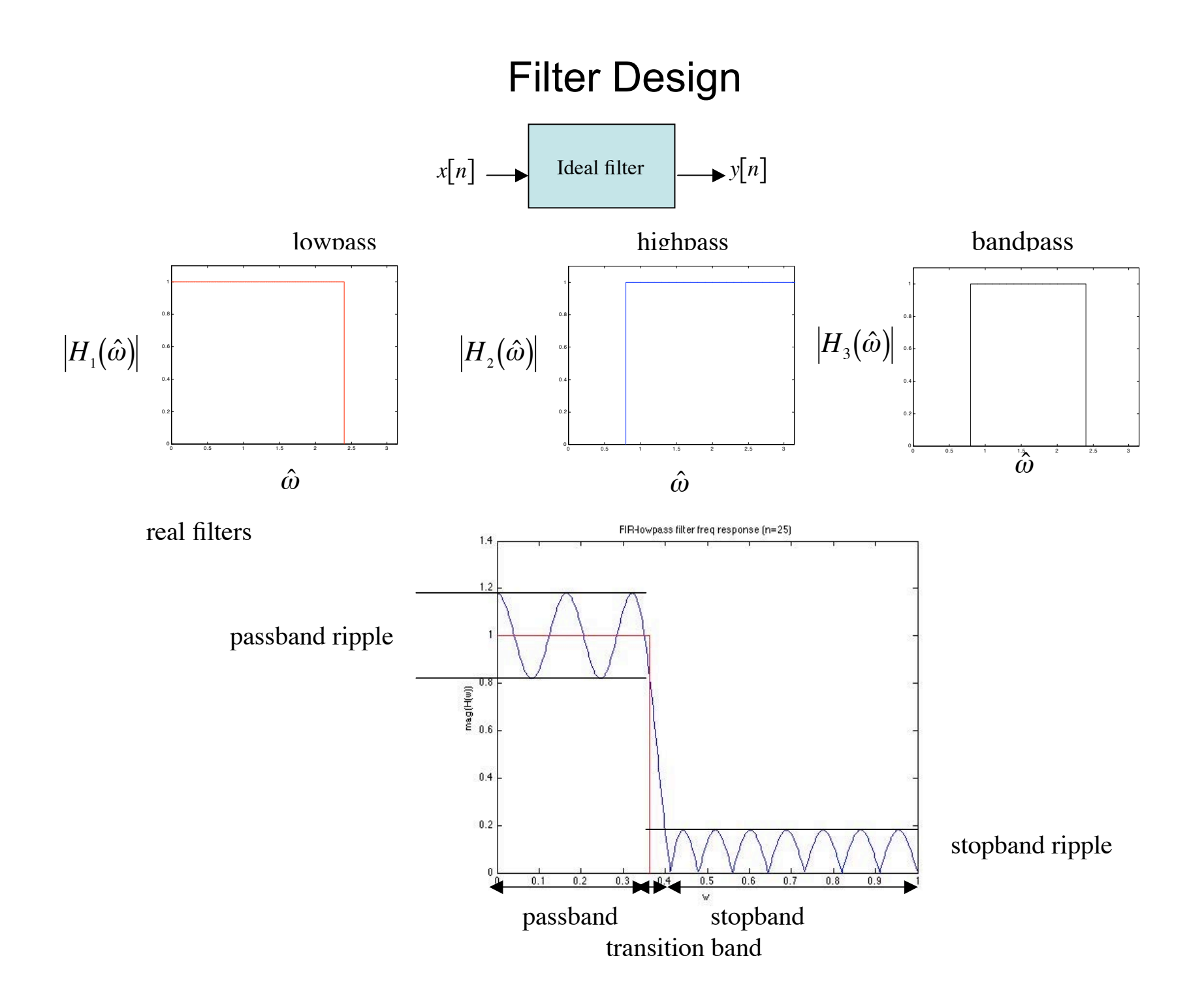

### Filter Design

FIR vs. IIR Filters (Matlab Help)

FIR filters advantages:

They can have exactly linear phase.

They are always stable.

The design methods are generally linear.

They can be realized efficiently in hardware.

The filter startup transients have finite duration.

FIR filter disadvantage

Much higher filter order than IIR filters to achieve a given level of performance. Delay is greater than for an equal performance IIR filter.

### Filter Design

FIR Filters Design Methods

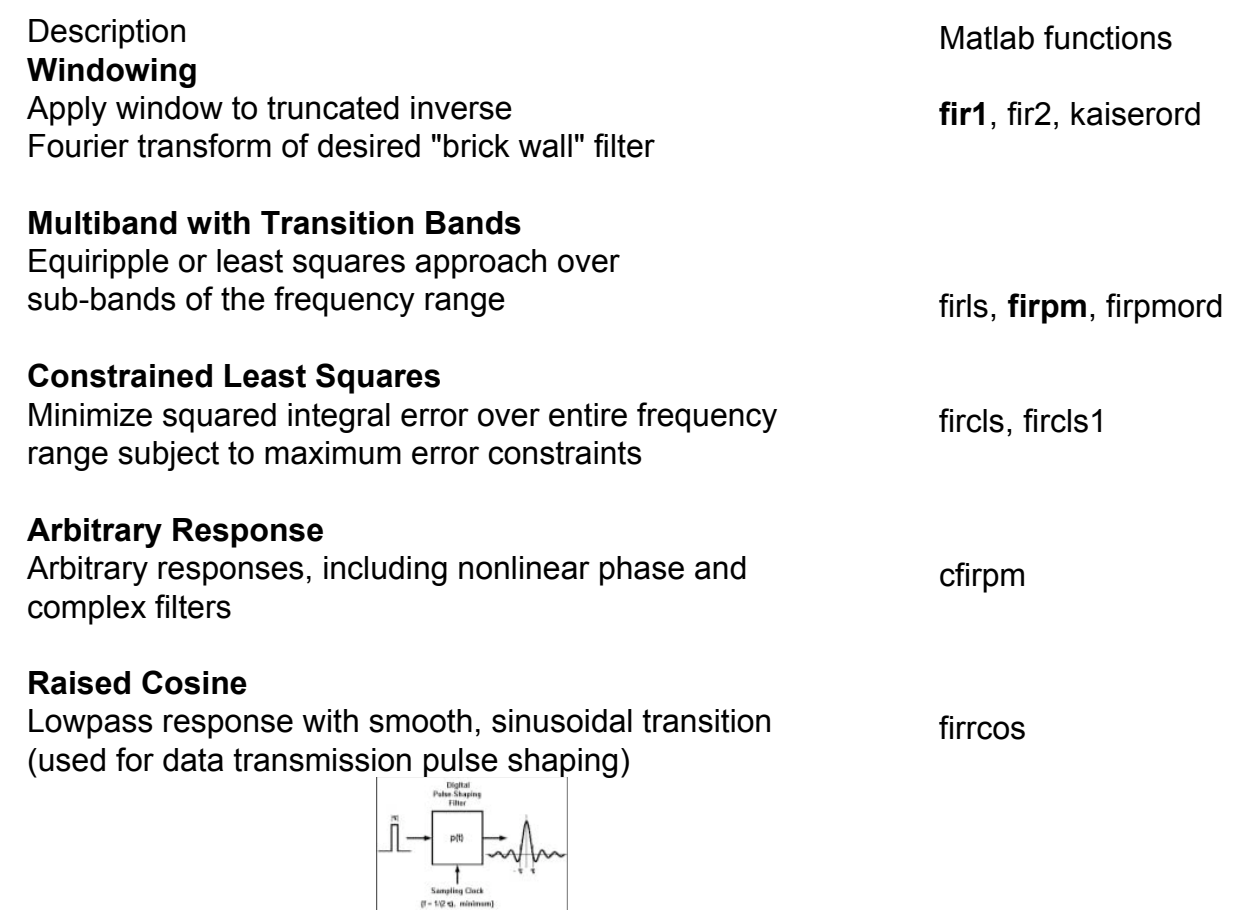

FIR1 FIR filter design using the window method.

 B = FIR1(N,Wn) designs an N'th order lowpass FIR digital filter and returns the filter coefficients in length N+1 vector B. The cut-off frequency Wn must be between 0 < Wn < 1.0, with 1.0 corresponding to half the sample rate.

B = FIR1(N,Wn,'high') highpass filter.  $B = FIR1(N.Wn.low')$  lowpass filter.

 $B = FIR1(N, Wn, 'bandpass')$  if  $Wn = [W1 W2]$  with bandpass filter with passband  $W1 < W < W2$ .  $B = FIR1(N, Wn, 'stop')$  if  $Wn = [W1 W2]$  will design a bandstop filter.

Ex. We have a sound recording (sampled at 44000Hz) and we want to isolate the speech range (200-8000Hz). (Note: we assume the sound recording was properly analog filtered BEFORE sampling to avoid aliasing. You can't remove the aliasing after you sample.)

Design a bandpass filter to isolate speech range.

We are sampling at 44kHz, so the maximum frequency in the recording is 22kHz (Nyquist).

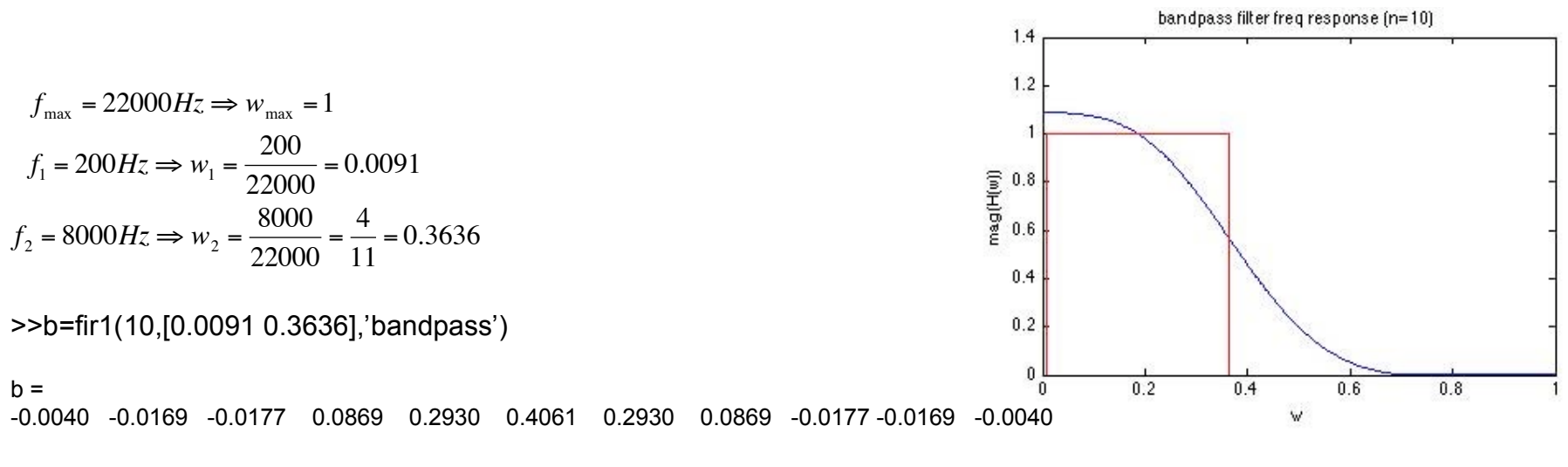

>>[h,w]=freqz(b,1);plot(w/pi,abs(h))

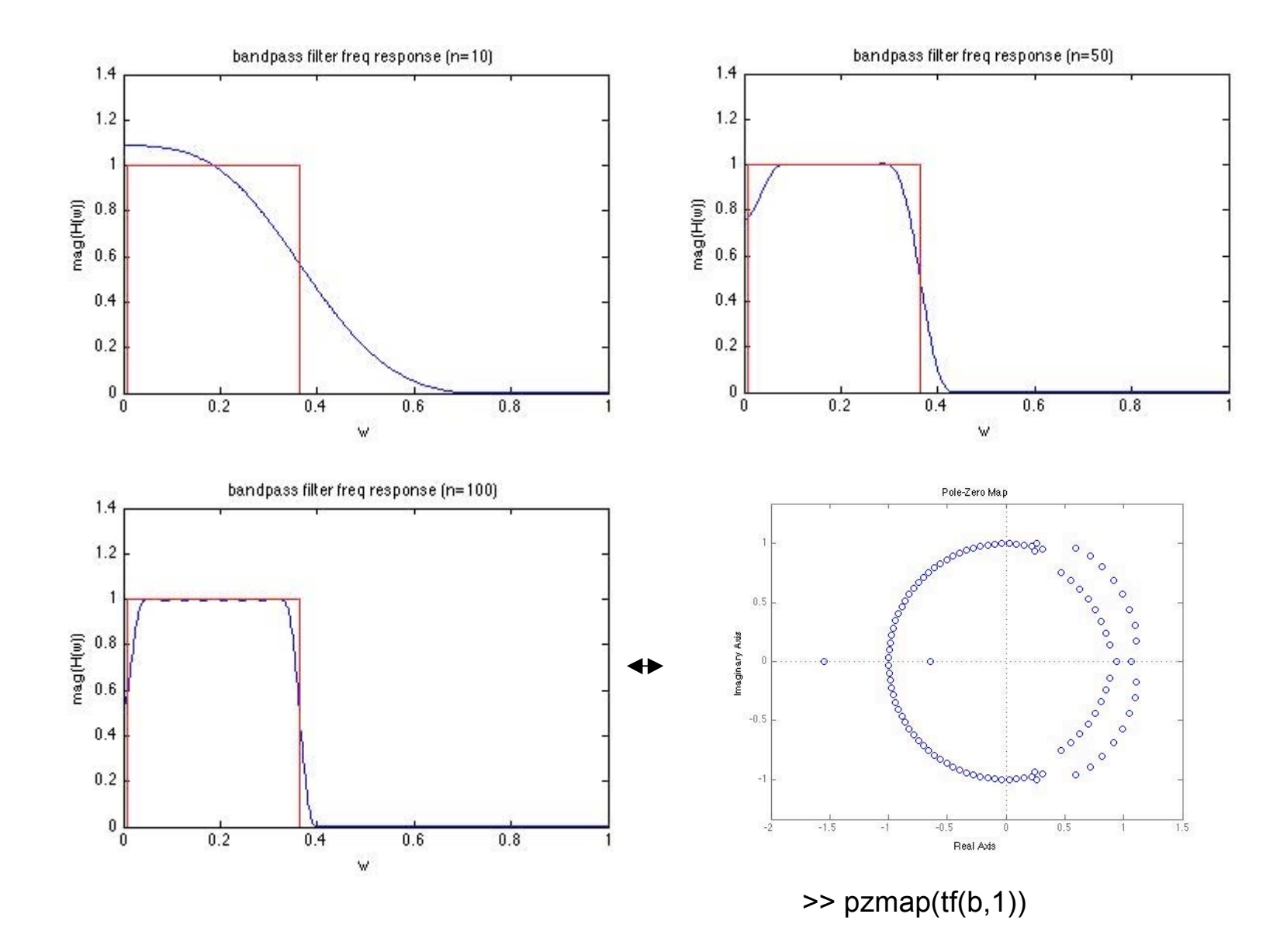

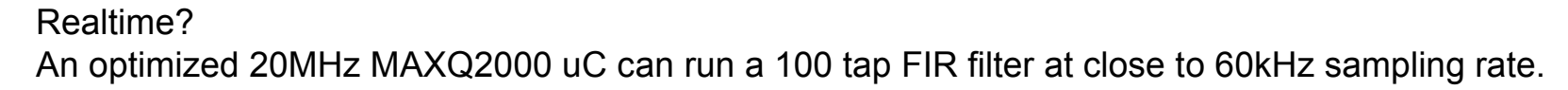

http://www.maxim-ic.com/appnotes.cfm/an\_pk/3483

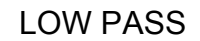

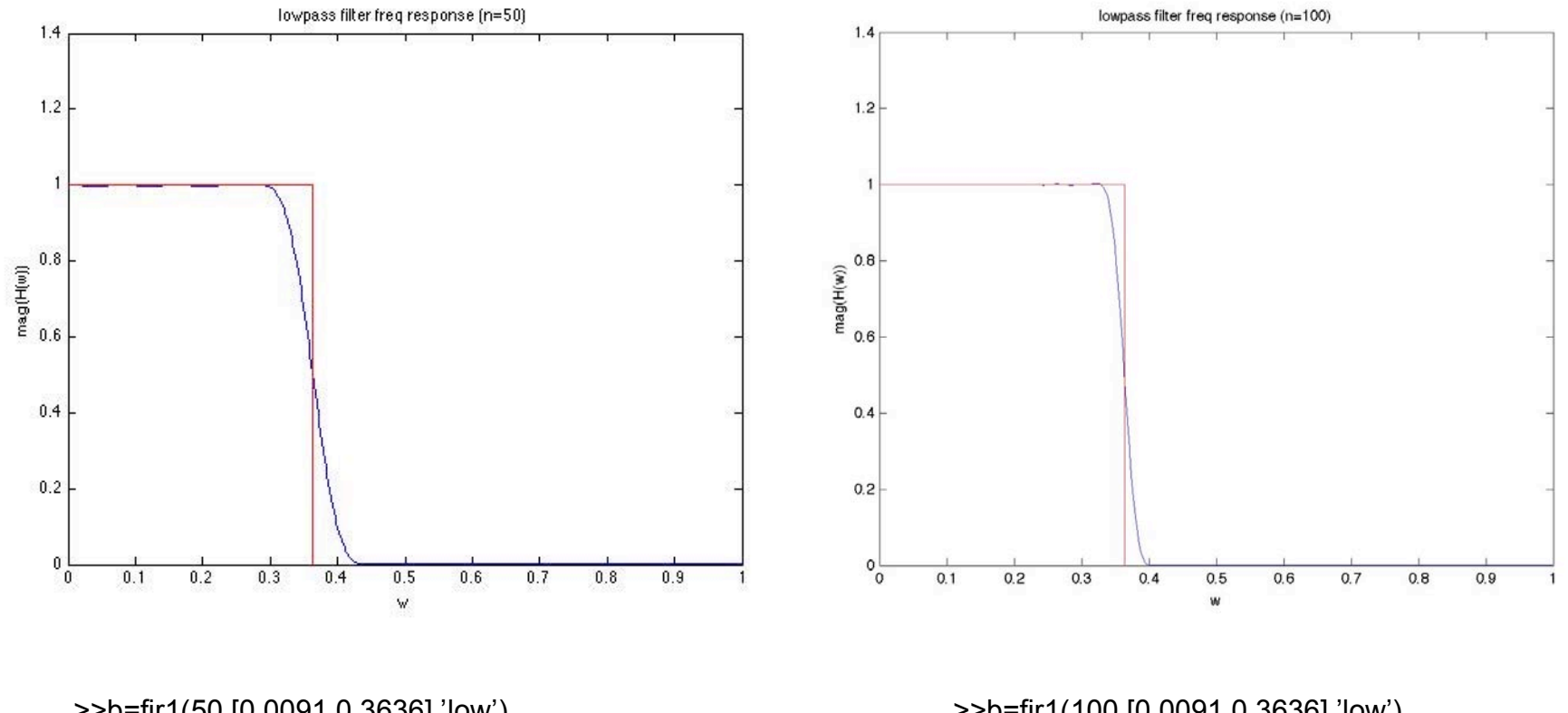

>>[h,w]=freqz(b,1);plot(w/pi,abs(h))

>>b=fir1(50,[0.0091 0.3636],'low') >>b=fir1(100,[0.0091 0.3636],'low')

 $b = firm(n,f,a)$ 

order n FIR filter (n+1 coefficients) linear-phase FIR filter Uses Remez exchange algorithm Maximum error between the desired and the actual frequency response is minimized. Equiripple filters -- exhibit an equiripple behavior in their frequency responses

f and a specify the frequency-magnitude characteristics of the filter: f is a vector of **pairs** of normalized frequency points, specified in the range between 0 and 1, frequencies must be in increasing order.

a is a vector containing the desired amplitudes at the points specified in f. (Between pairs, 'don't care'))

f and a must be the same length. The length must be an even number.

 $f_1 = 200Hz \Rightarrow w_1 = \frac{200}{22000} = 0.0091$   $f_2 = 8000Hz \Rightarrow w_2 = \frac{8000}{22000} = \frac{4}{11} = 0.3636$   $f_{\text{max}} = 22000Hz \Rightarrow w_{\text{max}} = 1$ 22000  $f_2 = 8000Hz \Rightarrow w_2 = \frac{8000}{22000}$ 22000 = 4 11  $= 0.3636$ 

! >>b=firpm(10,[0 0.005 0.0091 0.3636 0.39 1],[0 0 1 1 0 0]);  $b = -0.2149 - 0.0145 - 0.0986 - 0.0353 - 0.3131 - 0.4559 - 0.3131$ 0.0353 -0.0986 -0.0145 -0.2149 >>[h,w]=freqz(b,1);plot(w/pi,abs(h))  $mag(H(w))$ 

 $0.5$ 

 $0.6$ 

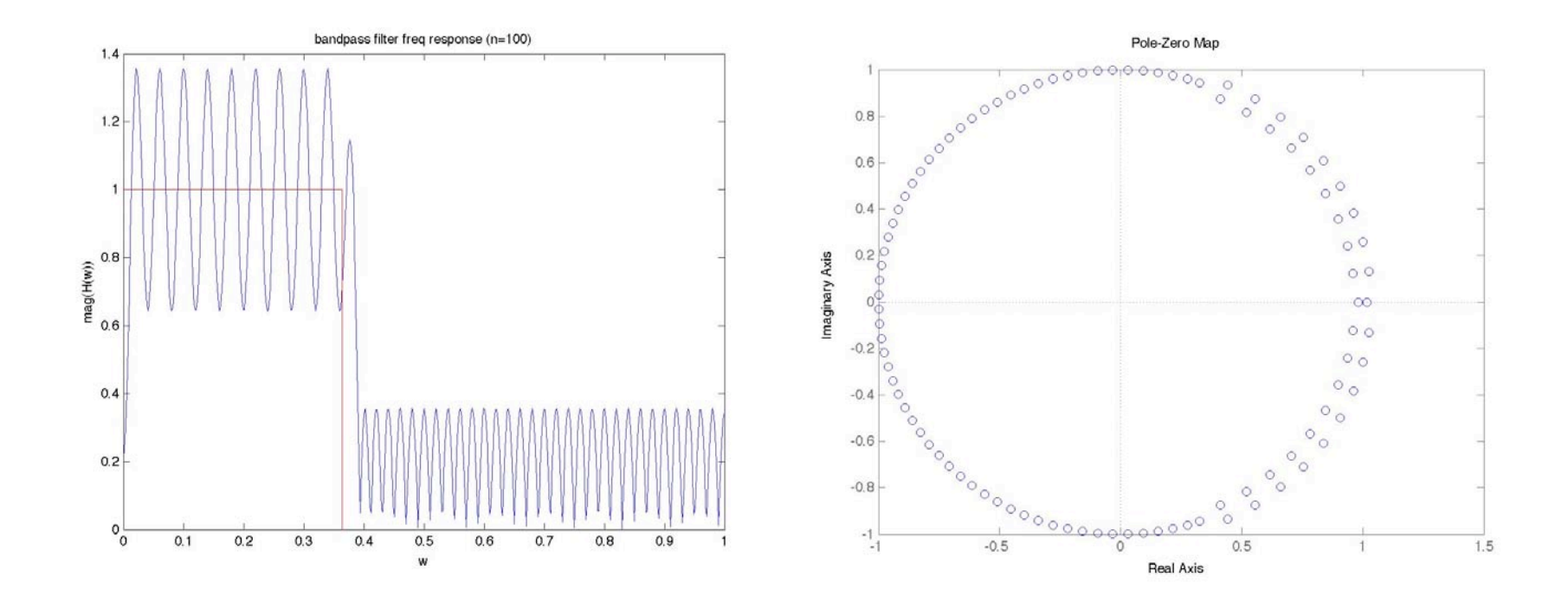

>>b=firpm(100,[0 0.005 0.0091 0.3636 0.39 1],[0 0 1 1 0 0]); >>pzmap(tf(b,a))

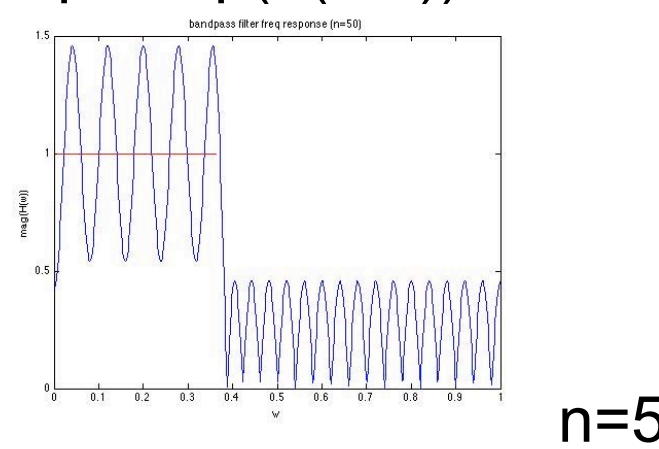

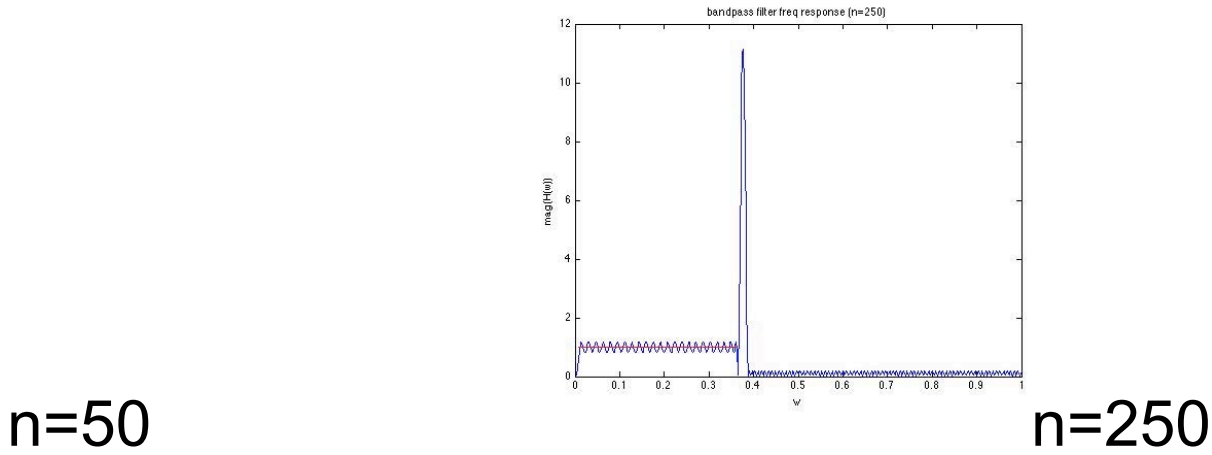

#### Lowpass

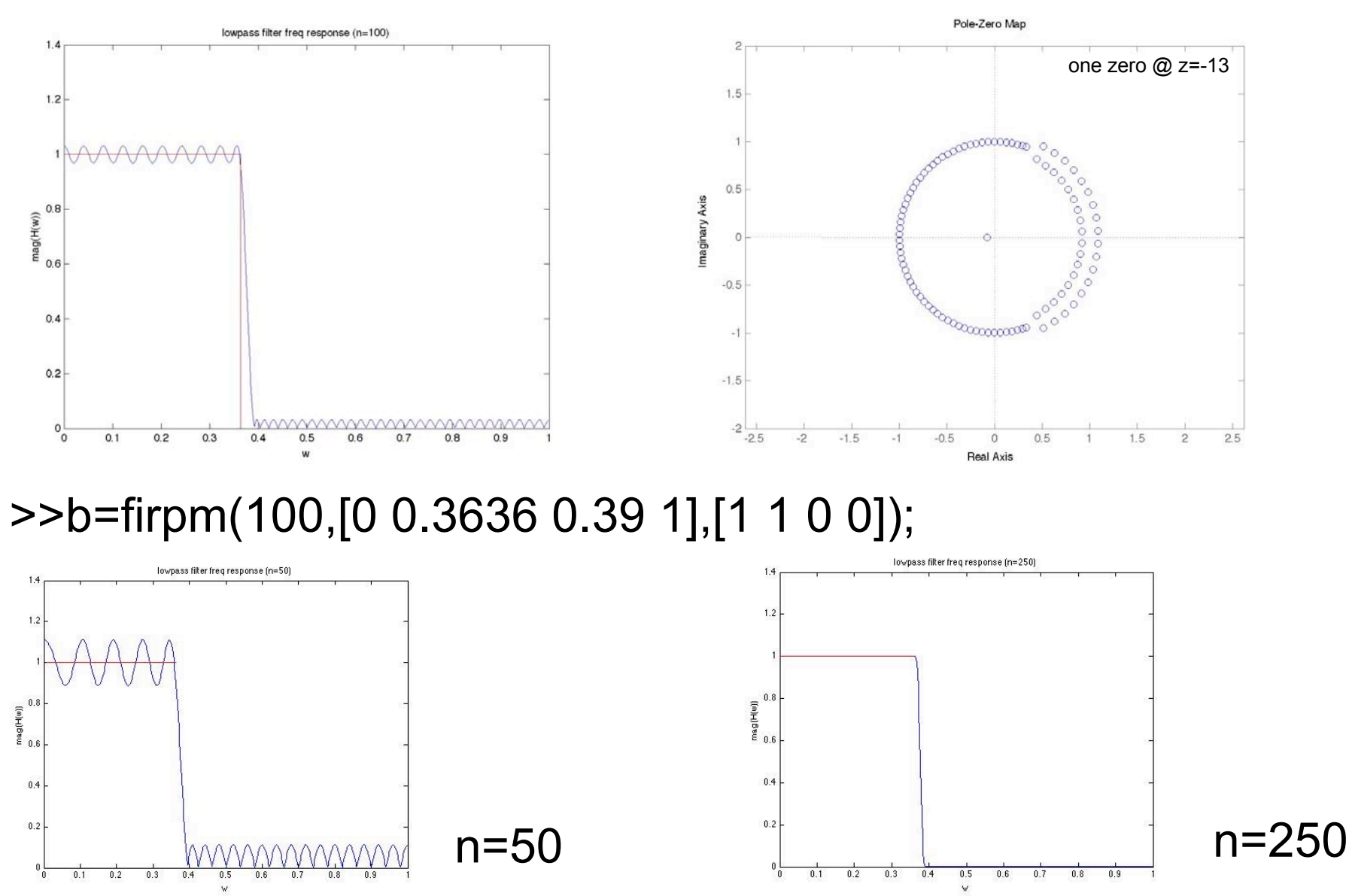

To choose, you need to decide/trade off max allowable width of transition band, ripple in pass and stop bands, and how much computational power you have.

### Filter Design

IIR Filters Design Methods

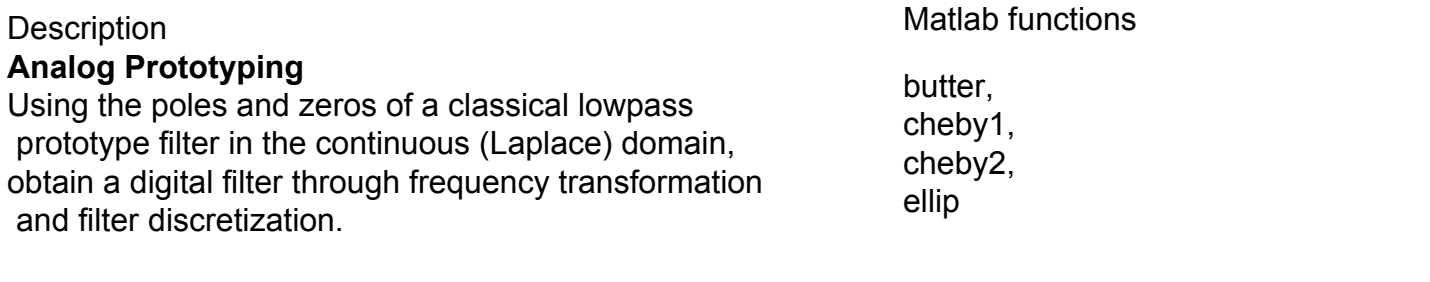

#### **Direct Design**

Design digital filter directly in the discrete time-domain by approximating a piecewise linear magnitude response yulewalk

fdatool

BUTTER Butterworth digital and analog filter design.

 $[B,A] = BUTTER(N, Wn)$ 

Nth order lowpass digital Butterworth filter

Cutoff frequency Wn 0.0 < Wn < 1.0, 1.0=half sampling rate

[B,A] = BUTTER(N,Wn,'high') designs a highpass filter. [B,A] = BUTTER(N,Wn,'low') designs a lowpass filter. [B,A] = BUTTER(N,Wn,'bandpass') is a bandpass filter if Wn = [W1 W2].  $[B,A] = BUTTER(N, Wn, 'stop')$  is a bandstop filter if Wn = [W1 W2].

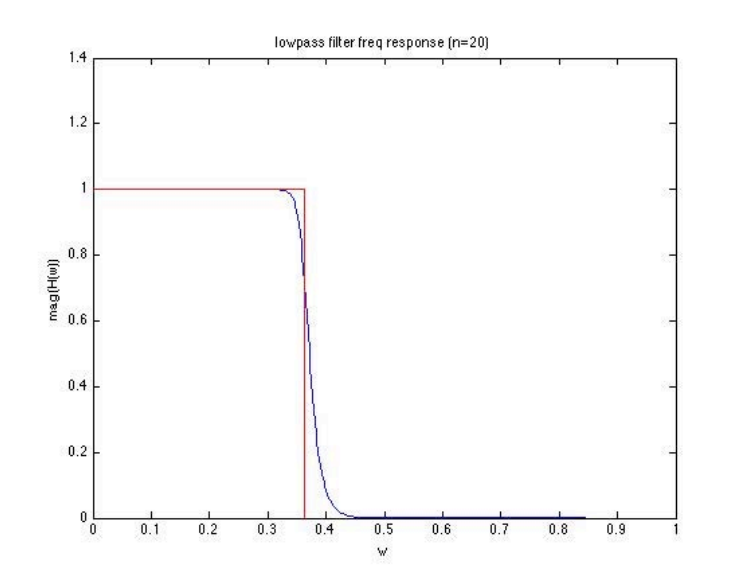

[b,a]=butter(20,0.3636,'low');

### no ripple in pass band or stop band wide transition band

CHEBY1 Chebyshev Type I digital design.

 $[B,A] = CHEBY1(N,R, Wp)$ 

Nth order lowpass digital Chebyshev filter

R decibels of peak-to-peak ripple in the passband.

Wp passband-edge frequency  $0.0 < Wp < 1.0$ ,

Use R=0.5 as a starting point, if you are unsure about choosing R.

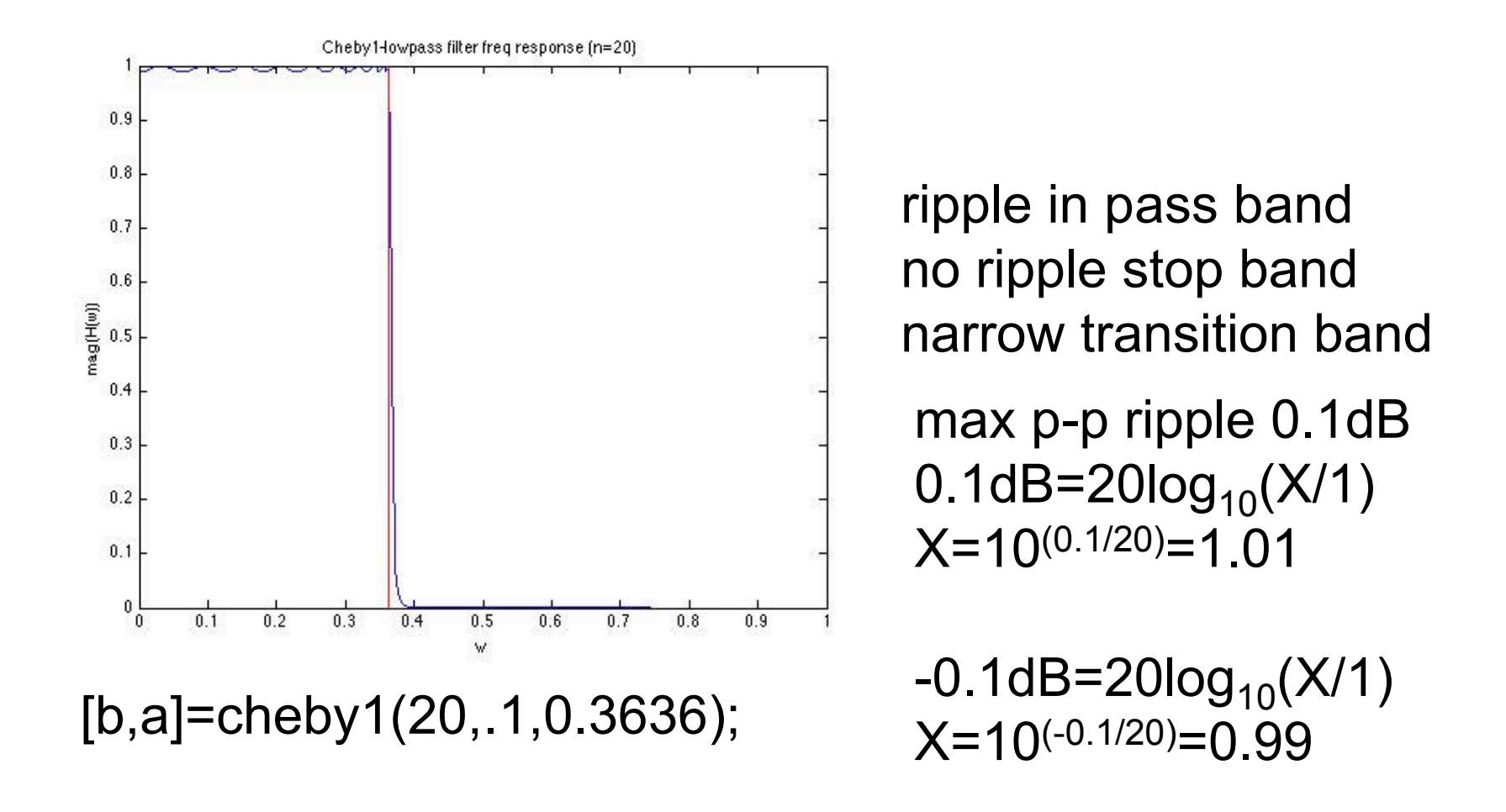

CHEBY2 Chebyshev Type II digital filter design.  $[B,A] = CHEBY2(N,R,Wst)$ Nth order lowpass digital Chebyshev stopband ripple R decibels down stopband-edge frequency Wst.

Use R = 20 as a starting point, if you are unsure about choosing R.

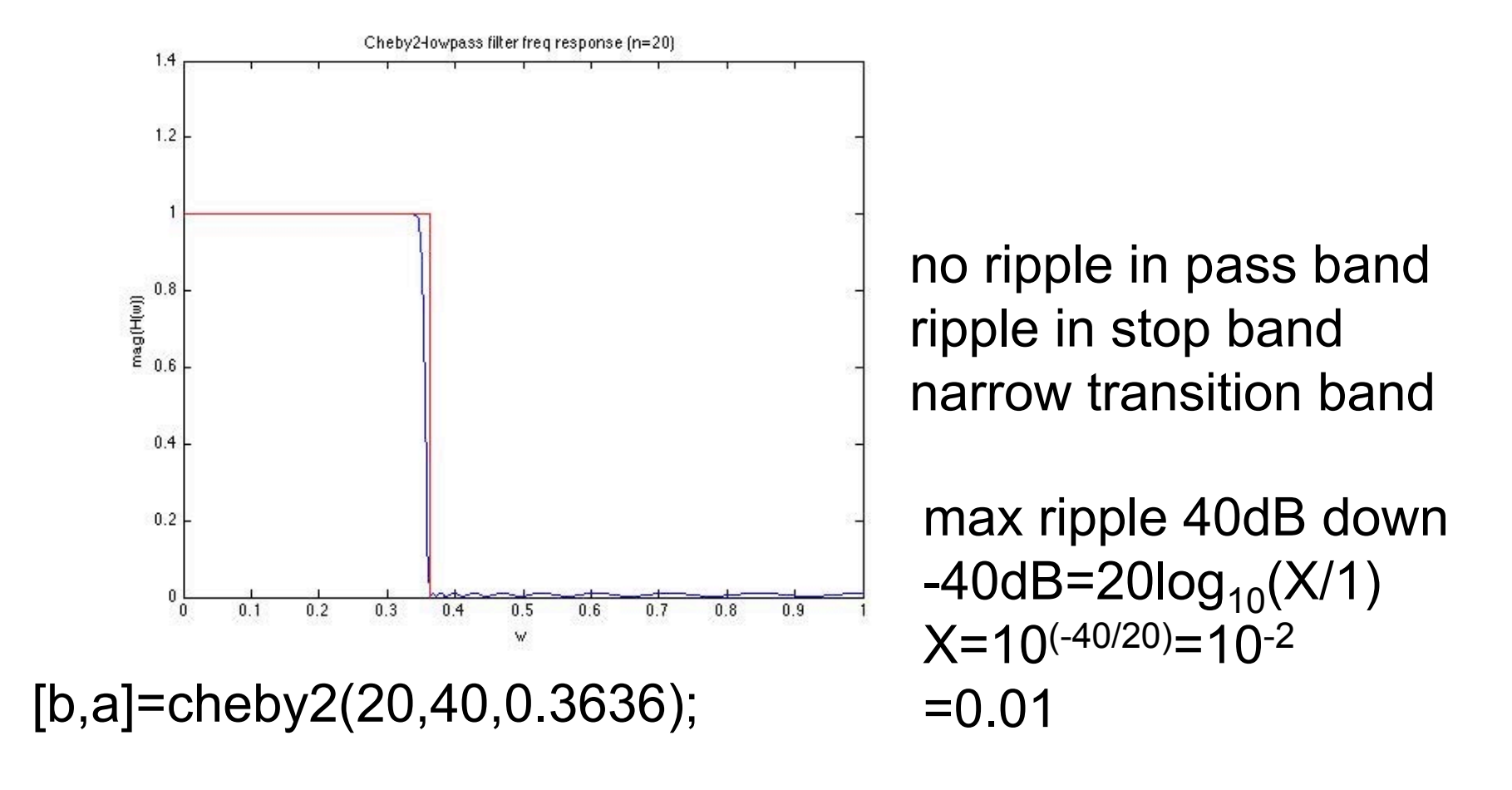

ELLIP Elliptic or Cauer digital filter design.

 $[B,A] = ELLIP(N,Rp,Rs,Wp)$ 

Nth order lowpass digital elliptic filter

Rp decibels of peak-to-peak ripple

Rs decibels minimum stopband attenuation

Wp passband-edge frequency 0.0 < Wp < 1.0

Use Rp = 0.5 and Rs = 20 as starting points, if you are unsure about choosing them.

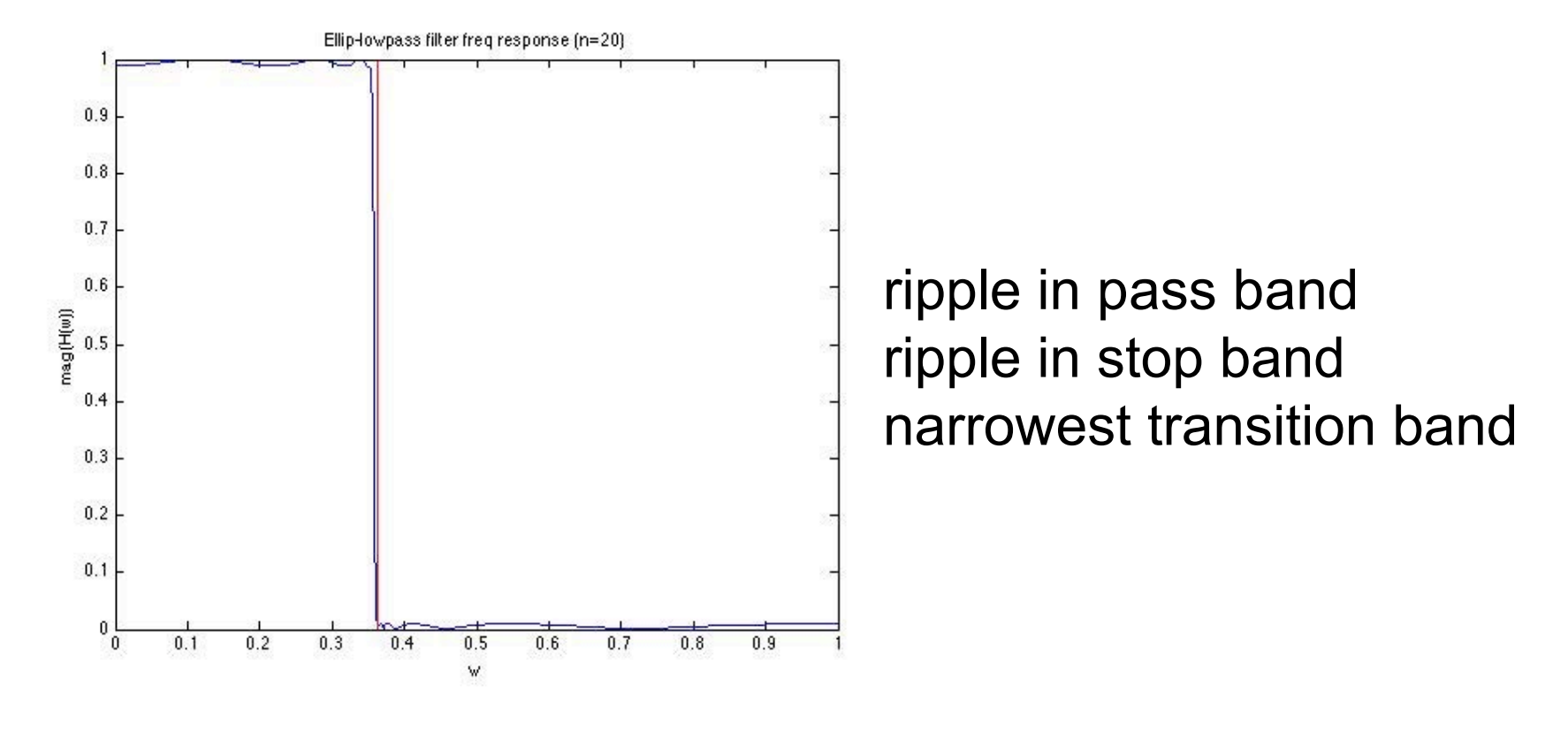

[b,a]=ellip(20,0.1,40,0.3636);

ELLIP Elliptic or Cauer digital filter design.

 $[B,A] = ELLIP(N,Rp,Rs,Wp)$ 

Nth order lowpass digital elliptic filter

Rp decibels of peak-to-peak ripple

Rs decibels minimum stopband attenuation

Wp passband-edge frequency 0.0 < Wp < 1.0

Use Rp = 0.5 and Rs = 20 as starting points, if you are unsure about choosing them.

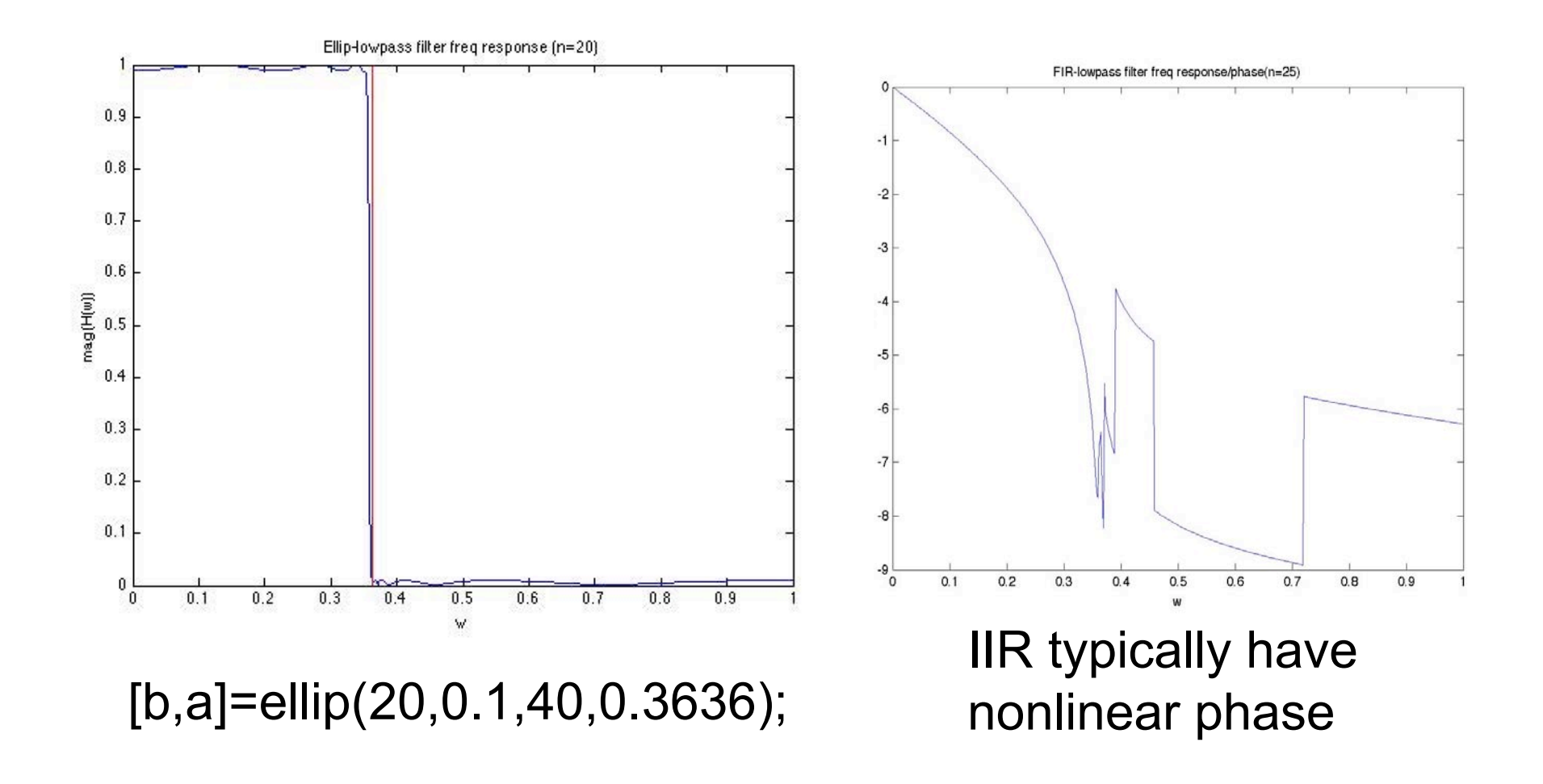

yulewalk designs IIR digital filters using a least-squares fit to a specified frequency response.

 $[b,a]$  = yulewalk $(n,f,m)$ N order IIR filter whose frequency-magnitude characteristics approx. match those given in vectors f and m: f is a vector of frequency points, specified in the range between 0 and 1 The first point of f must be 0 and the last point 1, with all intermediate points in increasing order. Duplicate frequency points are allowed, corresponding to steps in the frequency response.

m is a vector containing the desired magnitude response at the points specified in f. f and m must be the same length.

plot(f,m) displays the filter shape.

When specifying the frequency response, avoid excessively sharp transitions from passband to stopband. You may need to experiment with the slope of the transition region to get the best filter design.

[b,a]=yulewalk(10,[0 0.005 .01 0.3 0.3636 .38 .4 .5 1],[.01 0.5 1 1. 1 .5 0.1 .01 0.01]);

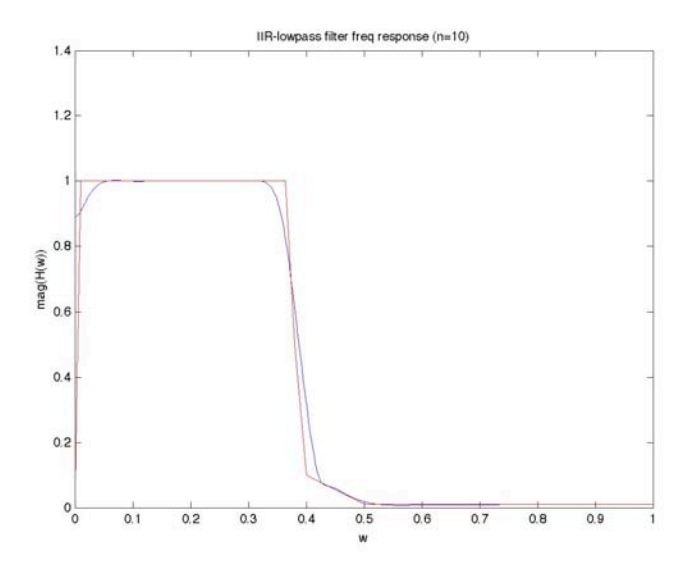

Screenshot of MATLAB FDAtool removed due to copyright restrictions.

#### iterative implementation (FIR) direct form  $x[n]$ v3 % setup input fs=8192; t=0:1/fs:4; x=cos(2\*pi\*(8192/2/4)/2\*t.^2); %%%%%%%  $\sqrt{ }$  $y[n] = b_0 x[n] + b_1 x[n-1] + b_2 x[n-2] + b_3 x[n-3]$ unit delay  $x[n-1]$ unit delay  $x[n-2]$  $b_{\scriptscriptstyle 0}$  $\overline{b_1}$  $\overline{b_2}$  $+$ +  $b_0 x[n]$  $b_1x[n-1]$  $b_2 x \left[ n - 2 \right]$ unit delay  $x[n-3]$  $\overline{b_3}$ +  $b_3 x \left[ n - 3 \right]$  $\begin{array}{|c|c|c|c|c|}\n\hline\n\text{v2} & & \text{v1} & & \text{v1} \\
\hline\n\end{array}$

 $0.5<sub>+</sub>$ 

 $-0.5<sup>1</sup>$ 

 $-10$ 

 $0.5$ 

 $\mathbf{1}$ 

Ę

% filter coefficients (4 pt averager) b0=0.25;b1=0.25;b2=0.25;b3=0.25;

#### %direct form

v3o=0; %setup storage for past inputs v2o=0; v1o=0;

for  $i=1$ :length $(x)$ ; %this would be an infinite loop for uC v3=x(i); %take a sample (A/D) x[n] v2=v3o; % recall input 1 samples ago x[n-1] v1=v2o; % recall input 2 samples ago x[n-2]

#### % calculate output

y1(i)=b0\*v3+b1\*v2+b2\*v1+b3\*v1o;

#### % store inputs

v1o=v1; % save input 2 sample ago x[n-3]=x[n-2] v2o=v2; % save input 1 sample ago x[n-2]=x[n-1] v3o=v3; % save current input x[n-1]=x[n]

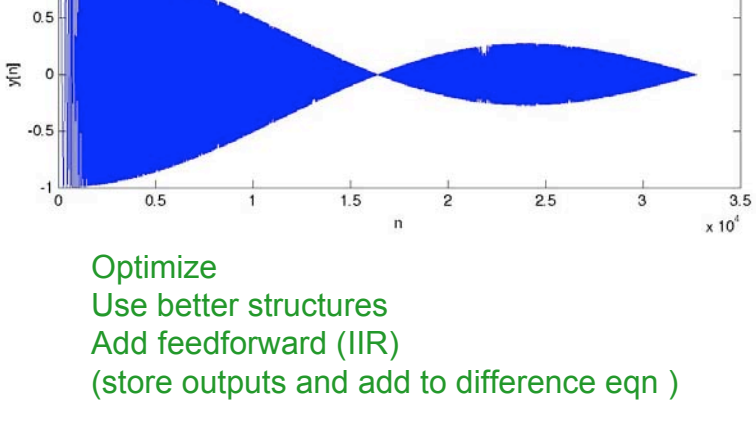

+

input chirp

 $1.5$ 

 $\overline{p}$ 

4pt. averaged chirp

 $\overline{2}$ 

 $2.5$ 

 $\overline{3}$ 

 $3.5$ 

 $x 10<sup>4</sup>$ 

 $y[n]$ 

end

### iterative implementation (FIR) transpose form

$$
y[n] = b_0 x[n] + b_1 x[n-1] + b_2 x[n-2] + b_3 x[n-3]
$$

% setup input fs=8192; t=0:1/fs:4; x=cos(2\*pi\*(8192/2/4)/2\*t.^2); b0=0.25;b1=0.25;b2=0.25;b3=0.25;

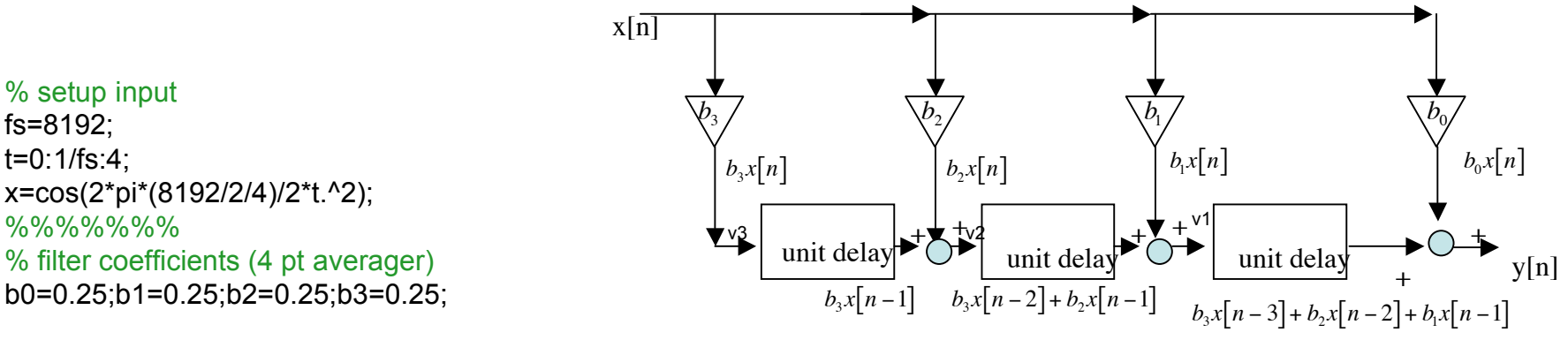

%transpose form v3=0; %setup storage for past combos  $v2=0$ ;  $v1=0$ :

for  $i=1$ : length $(x)$ ; %this would be an infinite loop for uC

```
% calculate output
  xs=x(i); %take a sample (A/D)
```

```
y2(i)=b0*xs+v1; %b0*x[n]+(b1*x[n-1]+b2*x[n-2]+b3*x[n-3])
```
#### % store combos

```
 v1=b1*xs+v2; %b1*x[n]+(b2*x[n-1]+x3*x[n-2])
  v2=b2*xs+v3; %b2*x[n]+x3*x[n-1]
  v3=b3*xs; %b3*x[n]
end
```
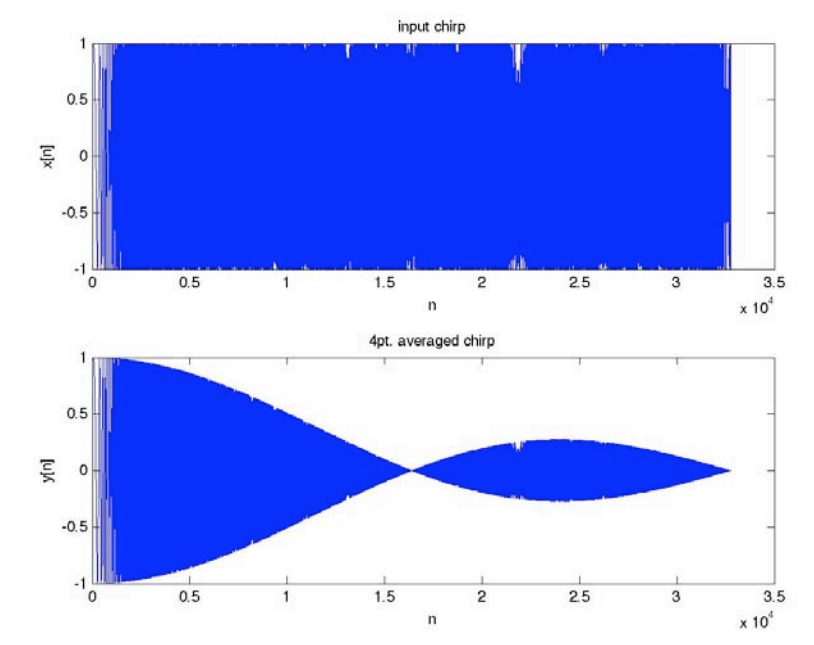

Direct Form versus Transposed Form implementations; in the former, input samples are buffered (i.e. effectively move through a delay line) whereas in the Transpose version, partial sums are stored and propagated. Although the theoretical number of computations is often nominally the same, these differences will often show up in word lengths required, control logic, pipeline stages, etc. -http://syndicated.synplicity.com/Q207/dsp.html

#### FFT Windows

Content removed due to copyright restrictions. Text from LDS Application Note AN014, "Understanding FFT Windows." (2003)

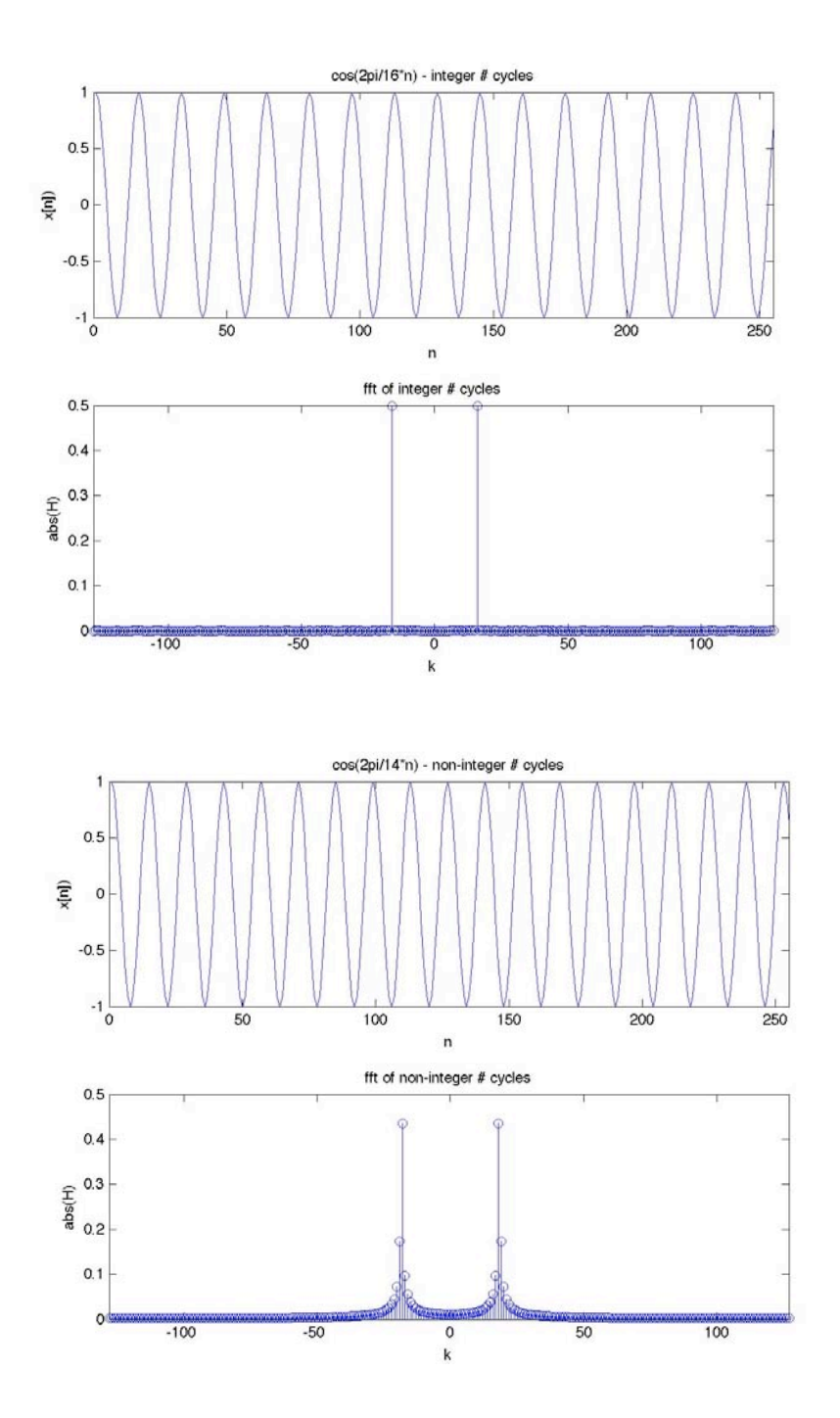

Integer # of cycles

n=0:255 x=cos(2\*pi/16\*n) y=fftshift(abs(fft(x))/256);

Non-integer # of cycles n=0:255  $x = cos(2<sup>*</sup>pi/14<sup>*</sup>n)$ y=fftshift(abs(fft(x))/256);

Note: fft(x) for freq response  $fft(x)/L$  for spectrum

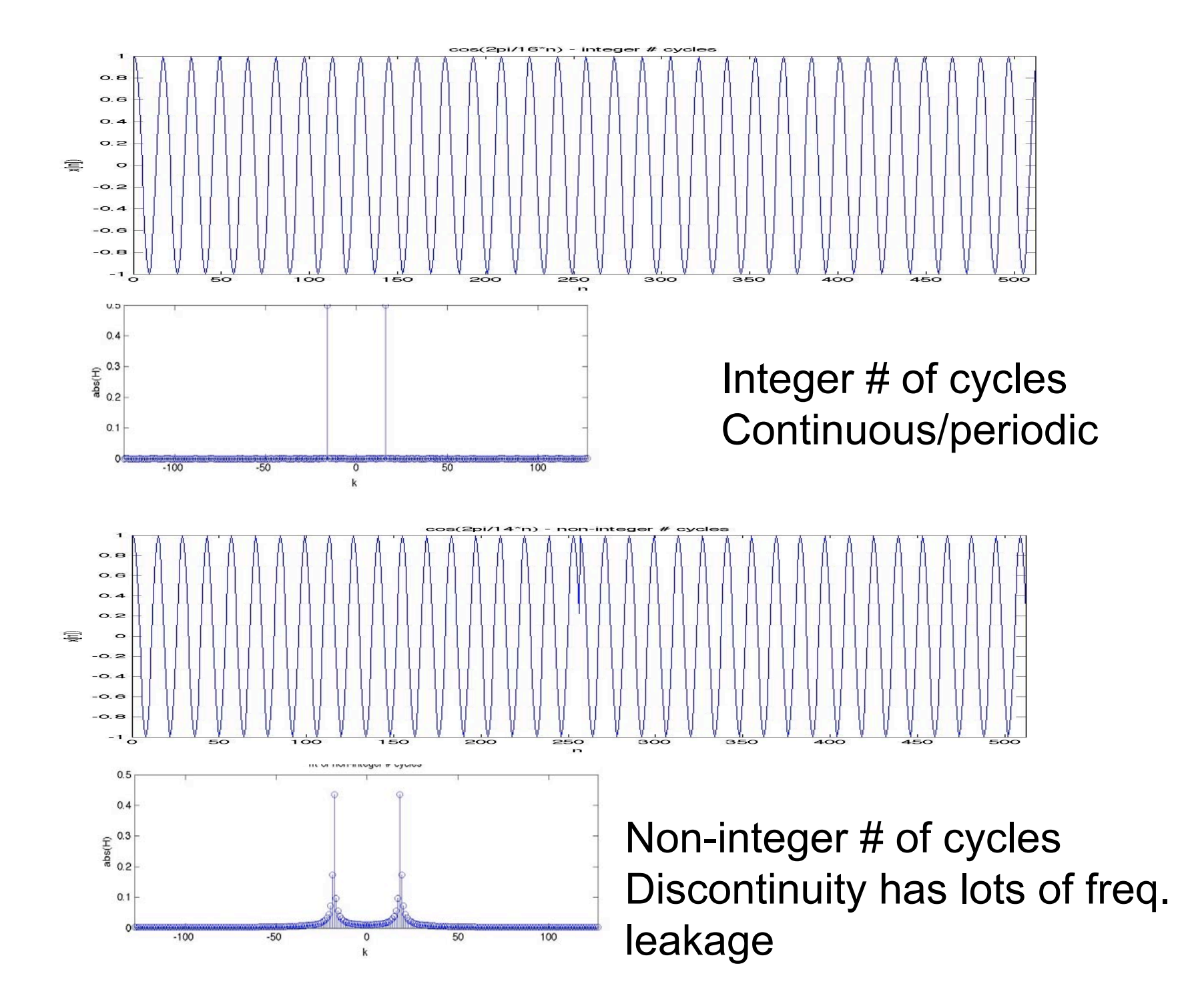

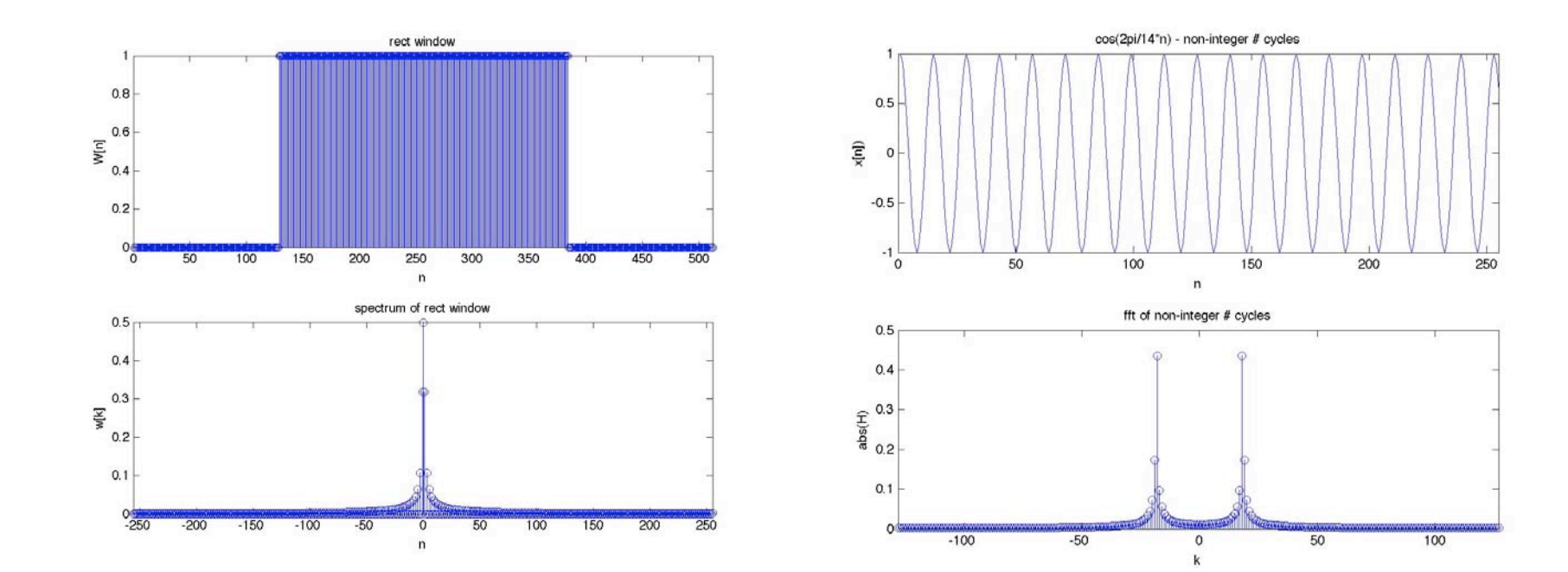

Sampled time frame Spectrum equivalent to convolving equivalent to multiplying periodic signal's spectrum (spikes) signal by a rectangular by a spectrum rectangular (boxcar) window. window (sinc-like). Sinc's sidelobes pick up extraneous frequency contributions.

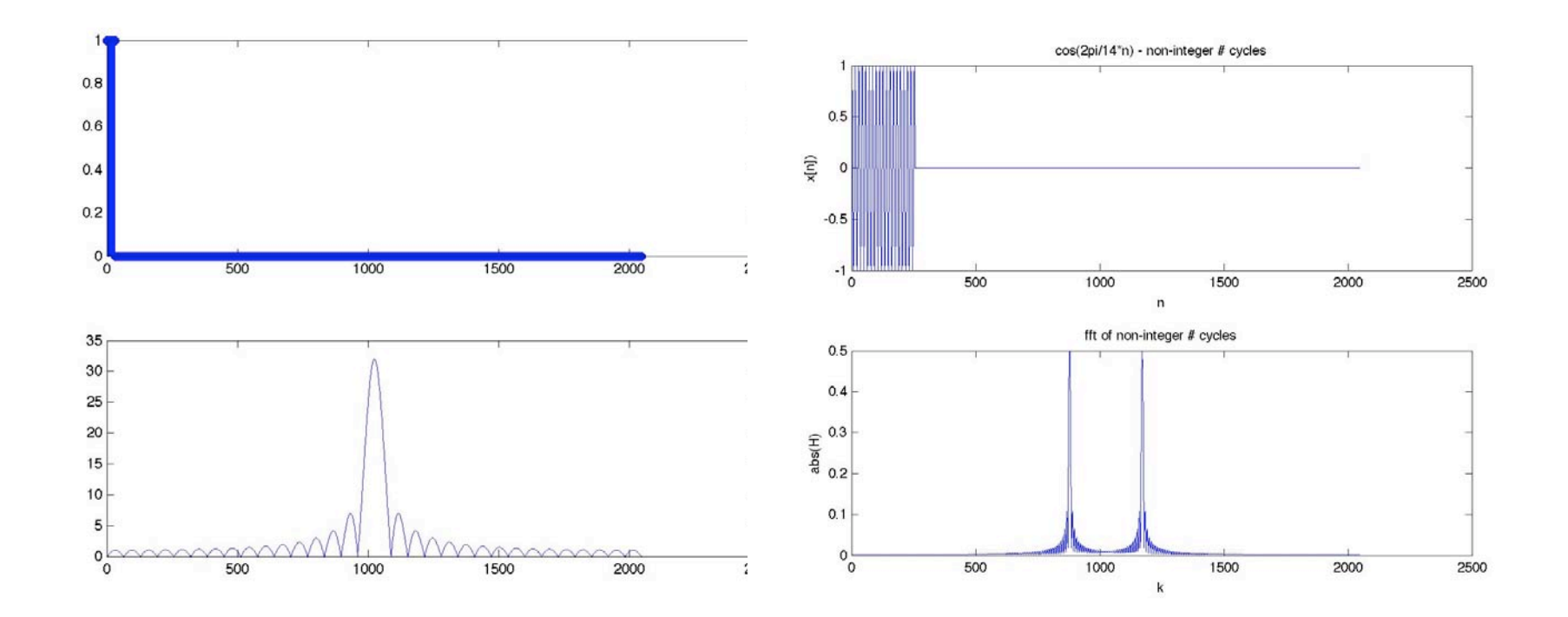

Sampled time frame Spectrum equivalent to convolving equivalent to multiplying periodic signal's spectrum (spikes) signal by a rectangular by a spectrum rectangular (boxcar) window. window (sinc-like). Sinc's sidelobes pick up extraneous frequency contributions.

### Padding is also windowing

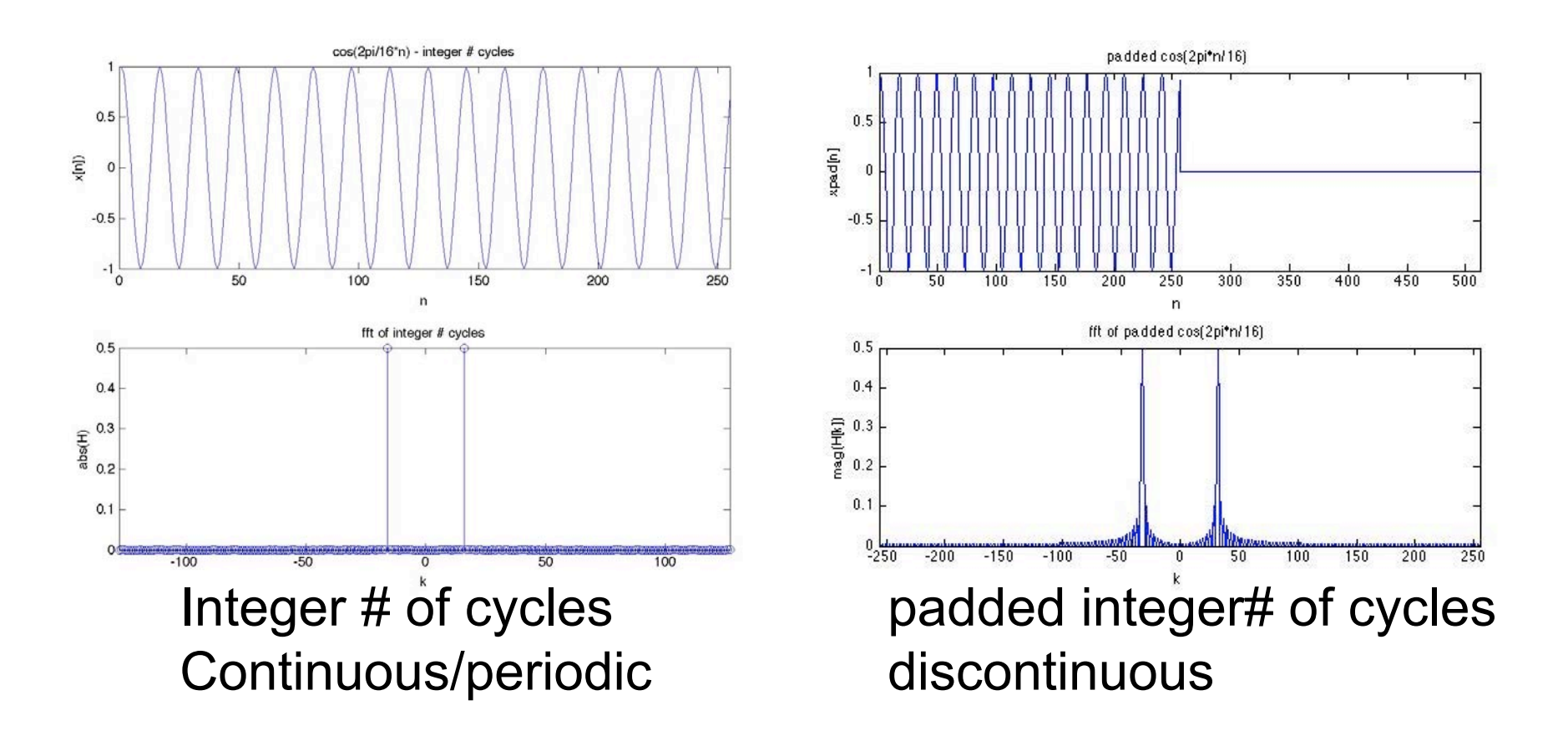

Padding adds more bins (frequency samples), but introduces leakage, and doesn't increase real resolution (resolution = highest freq.  $\hat{\omega}$  =  $\pi$ still defined by sampling rate, not record length)

Soln: Use other windows to make finite sampled signal look periodic and continuous in time frame. Try to reduce window's sidelobe's to reduce picking up other frequency contributions.

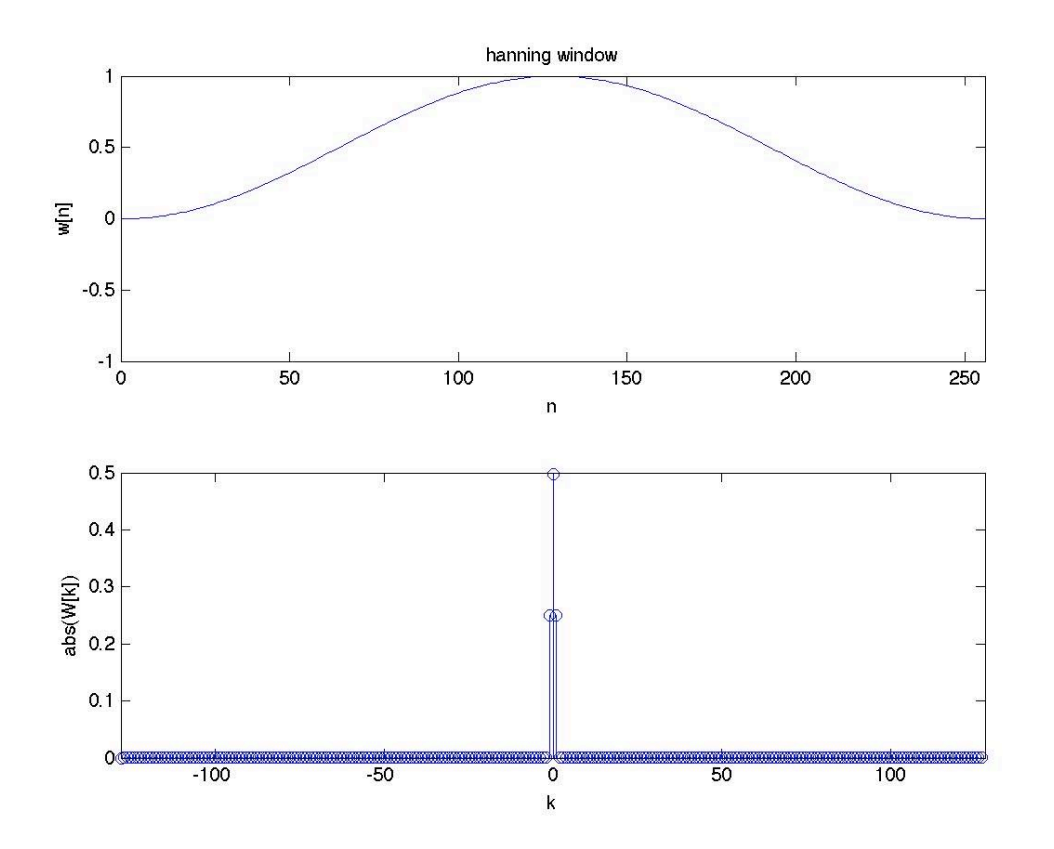

Hanning window

Soln: Use other windows to make finite sampled signal look periodic and continuous in time frame. Try to reduce window's sidelobes to reduce picking up other frequency contributions.

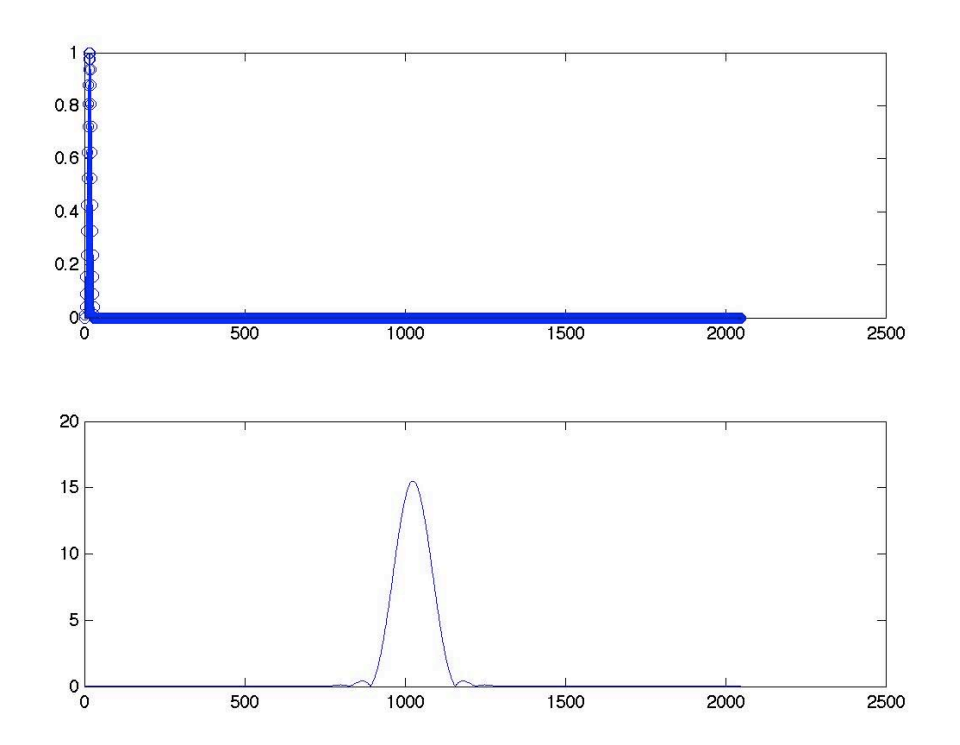

Hanning window

wider mainlobe than boxcar But smaller sidelobes

Soln: Use other windows to make finite sampled signal look periodic and continuous in time frame. Try to reduce window's sidelobes to reduce picking up other frequency contributions.

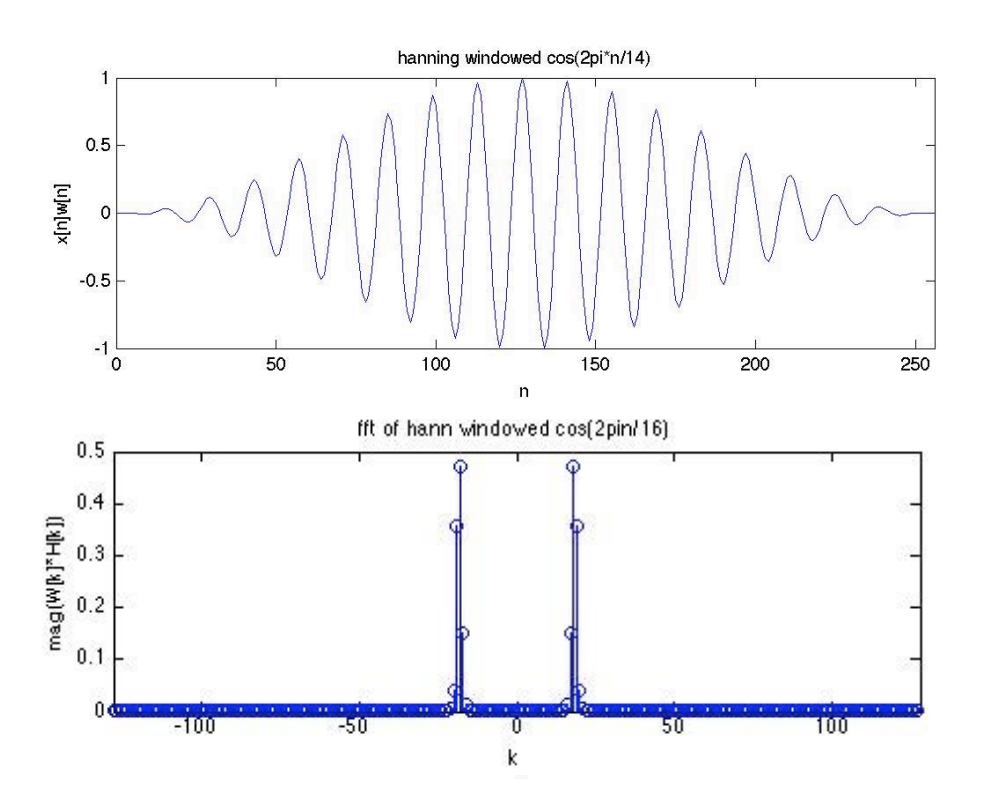

Hanning windowed cosine Now signal looks periodic in time frame

w2=window(@hann,256); x=cos(2\*pi/14\*n); x2=x.\*w2'; y=fftshift(abs(fft(x2))\*2/256))

need to account for window attenuation

Soln: Use other windows to make finite sampled signal look periodic and continuous in time frame. Try to reduce window's sidelobe's to reduce picking up other frequency contributions.

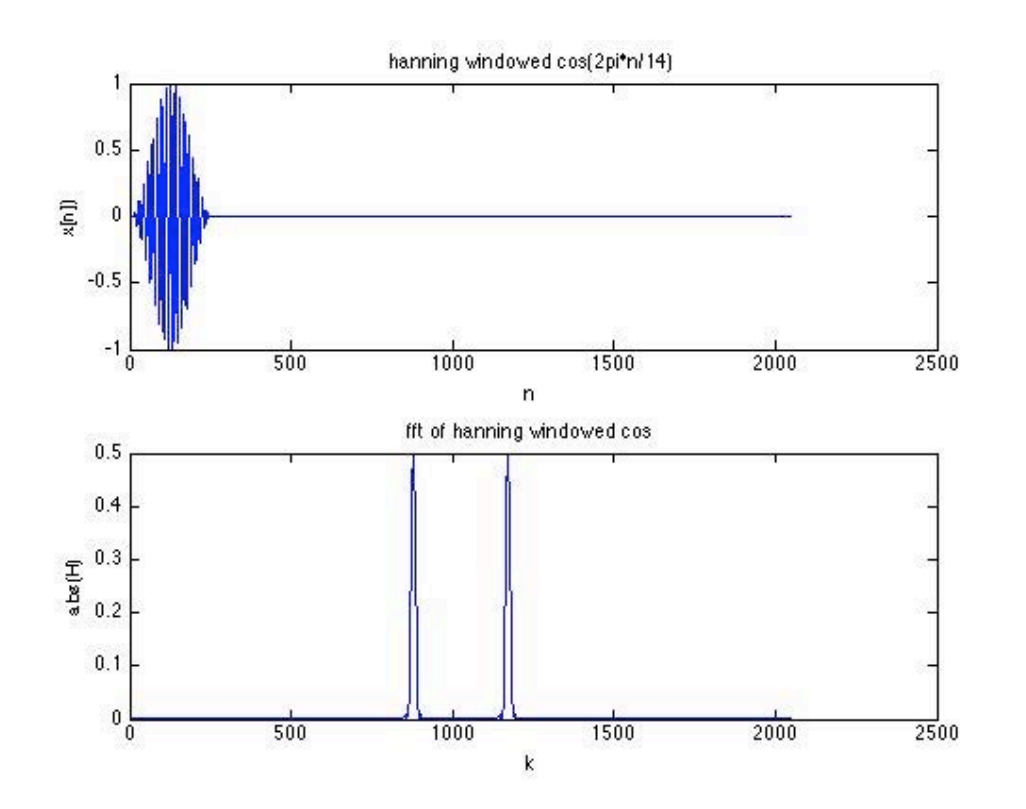

Hanning windowed cosine Now signal looks periodic in time frame

less frequency resolution (wider main lobe)

but better amplitude (?) (smaller side lobes)

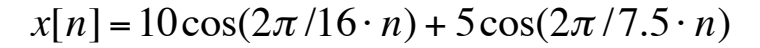

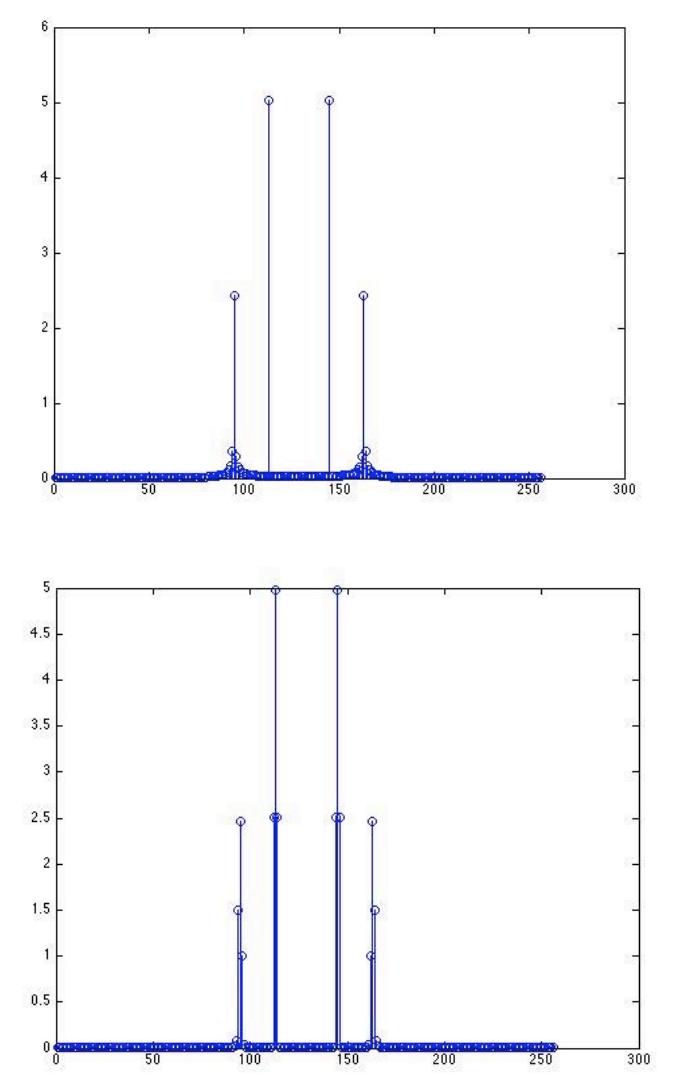

Boxcar greater frequency resolution (smaller main lobe) but worse amplitude (smaller side lobes)

**Hanning** less frequency resolution (wider main lobe) but better amplitude (smaller side lobes)

Table .1: Some often used window functions

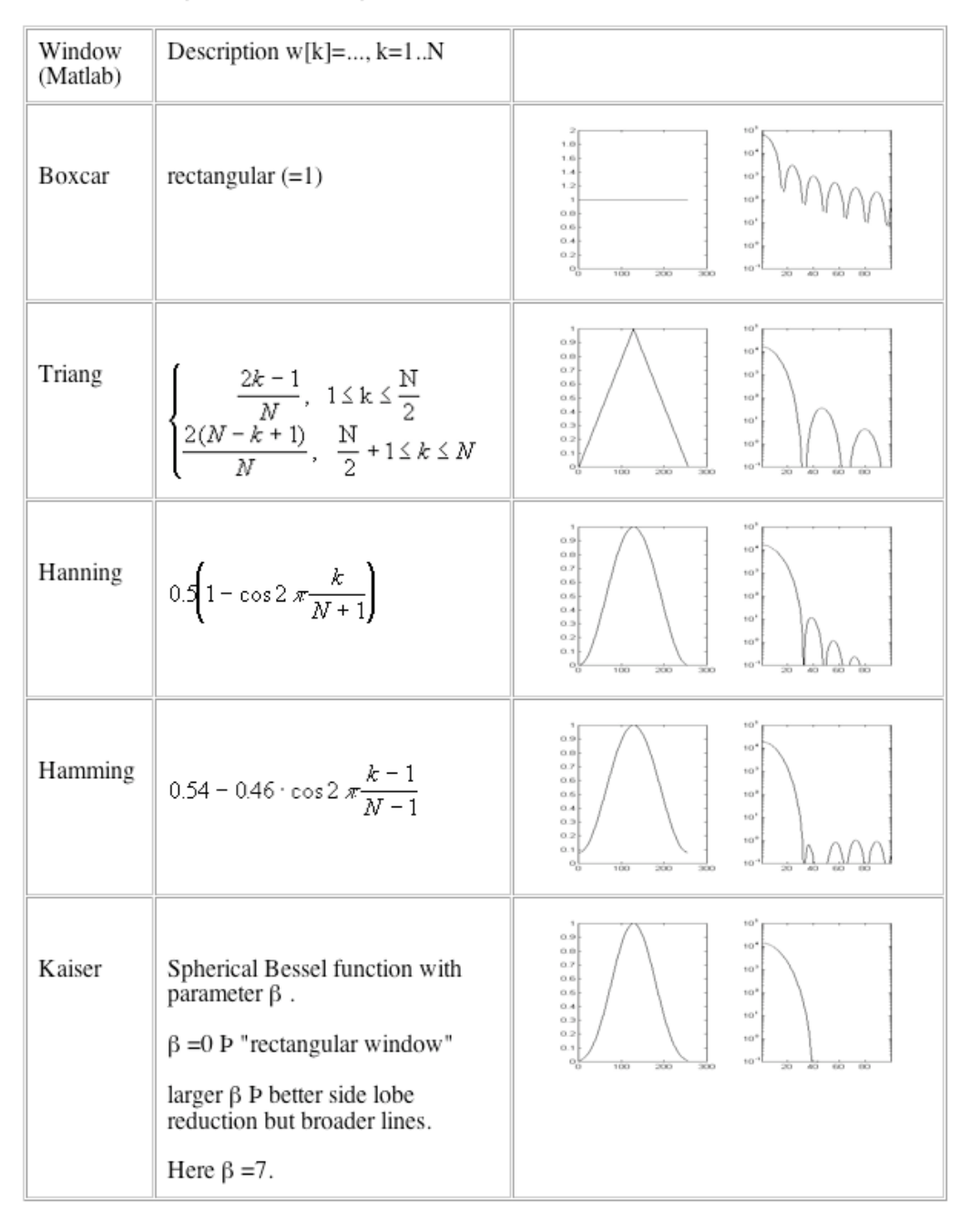

Trade off between frequency resolution (main lobe width) and leakage (side lobes)

Content removed due to copyright restrictions.

Table and graphs from LDS Application Note AN014, "Understanding FFT Windows." (2003)

Text removed due to copyright restrictions. Description of advantages and preferred applications of common windowing types. From National Semiconductor website "Windowing: Optimizing FFTs Using Window Functions," [http://zone.ni.com/devzone/cda/tut/p/id/4844.](http://zone.ni.com/devzone/cda/tut/p/id/4844) WINDOW(@WNAME,N) returns an N-point window of type specified by the function handle @WNAME in a column vector. @WNAME can be any valid window function name, for example:

@bartlett - Bartlett window. @barthannwin - Modified Bartlett-Hanning window. @blackman - Blackman window. @blackmanharris - Minimum 4-term Blackman-Harris window. @bohmanwin - Bohman window. @chebwin - Chebyshev window. @flattopwin - Flat Top window. @gausswin - Gaussian window. @hamming - Hamming window. @hann - Hann window. @kaiser - Kaiser window. @nuttallwin - Nuttall defined minimum 4-term Blackman-Harris window. @parzenwin - Parzen (de la Valle-Poussin) window. @rectwin - Rectangular window. @tukeywin - Tukey window. @triang - Triangular window.

```
 
low freq high freq 
        Cepstrum
Voice = vocal tract * periodic excitation (vocal cords)) 
y[n]=h[n]^*x[n]fft 
Y[n]=H[n]X[n]log(Y[k])=log(H[k])+log(X[k])ifft 
quefrencies
```
Separate out system and signal. (remove user effects)

Uses homographic filtering (use log to separate product and fft to look at slow and fast variations, then filter) ( homographic filtering also used to separate albedo vs. lighting)

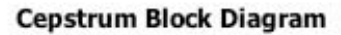

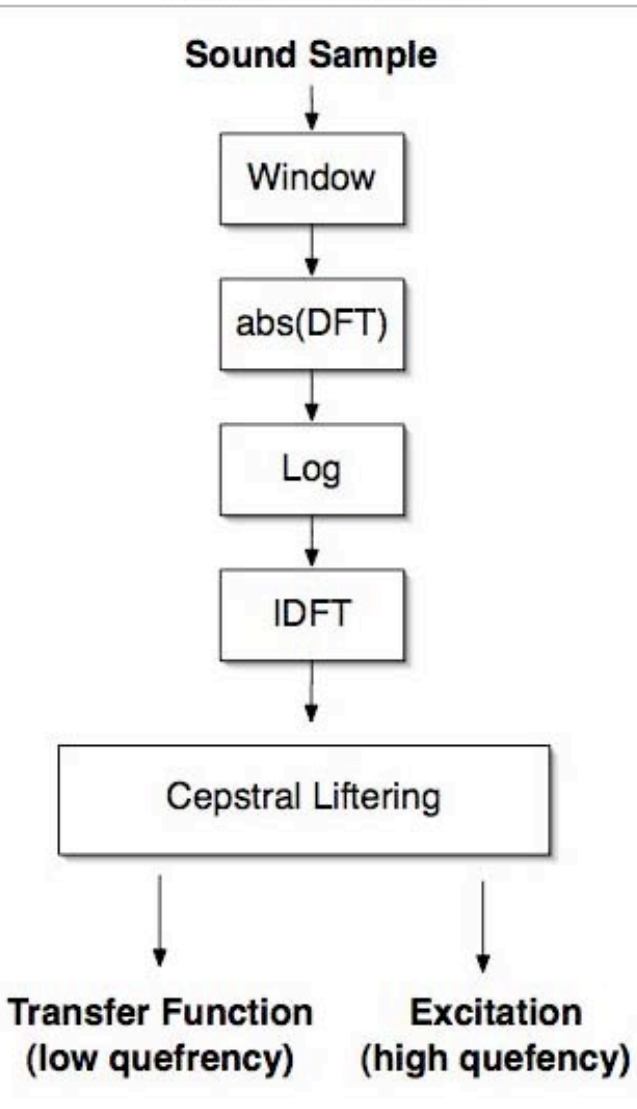

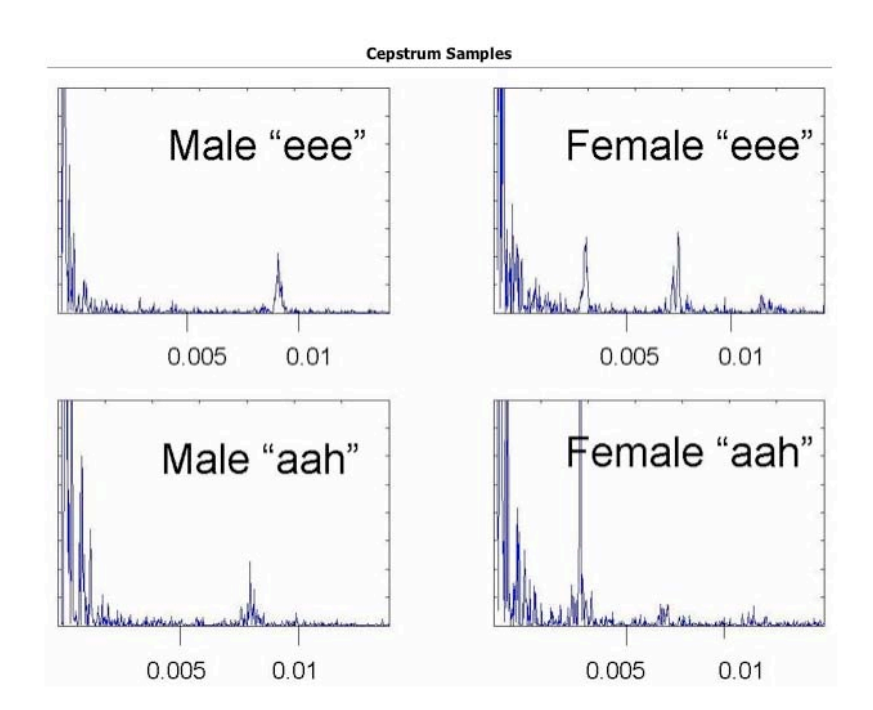

The transfer function usually appears as a steep slant at the beginning of the plot.

The excitation appears as periodic peaks occurring after around 5ms.

The female voice has peaks occurring more often then in the male's cepstrum. This is due to the higher pitch of a female voice.

http://cnx.org/content/m12469/latest/ Courtesy of Brian Van Osdol. (CC attribution license)